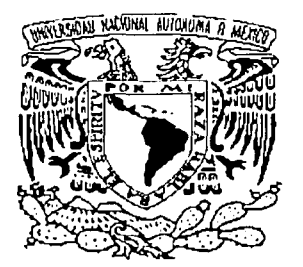

# UNIVERSIDAD NACIONAL AUTÓNOMA DE MÉXICO

# **FACULTAD DE CIENCIAS**

ESTUDIO DE PATRONES DE DIFRACCÍON ÓPTICOS ASOCIADOS A LA **FUNCIÓN DE WIGNER** 

# TESIS

QUE PARA OBTENER EL TÍTULO DE

FÍSICO

 $S$   $E$  $\mathbf{P}$  $\mathbf{E}$  $\blacksquare$  N  $\mathbf T$  $\mathbf{R}$  $\mathbf A$ 

CARLOS FLORES ARVIZO

Director de Tesis: Dr. Roberto Ortega Martínez

2003

A

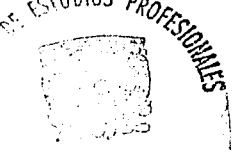

CIENCIAS

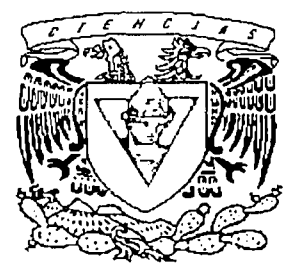

**TESIS CON** 

FALLA DE ORIGEN

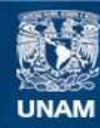

Universidad Nacional Autónoma de México

**UNAM – Dirección General de Bibliotecas Tesis Digitales Restricciones de uso**

# **DERECHOS RESERVADOS © PROHIBIDA SU REPRODUCCIÓN TOTAL O PARCIAL**

Todo el material contenido en esta tesis esta protegido por la Ley Federal del Derecho de Autor (LFDA) de los Estados Unidos Mexicanos (México).

**Biblioteca Central** 

Dirección General de Bibliotecas de la UNAM

El uso de imágenes, fragmentos de videos, y demás material que sea objeto de protección de los derechos de autor, será exclusivamente para fines educativos e informativos y deberá citar la fuente donde la obtuvo mencionando el autor o autores. Cualquier uso distinto como el lucro, reproducción, edición o modificación, será perseguido y sancionado por el respectivo titular de los Derechos de Autor.

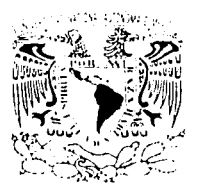

#### M. EN C. ELENA DE OTEYZA DE OTEYZA Jefa de la División de Estudios Profesionales de la Facultad de Ciencias Presente

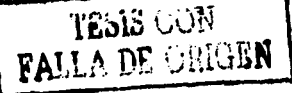

Comunico a usted que hemos revisado el trabajo escrito: "Estudio de patrones de difracción óoticos asociados a la función de Wigner"

realizado por Carlos Flores Arvizo

con número de cuenta 8516637-6 , quién cubrió los créditos de la carrera de: Física

Dicho trabajo cuenta con nuestro voto aprobatorio.

#### Atentamente

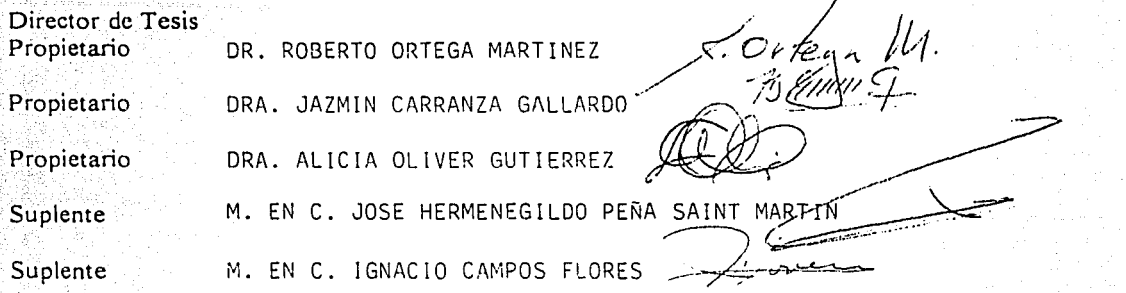

#### Consejo Departamental de Física

**MENACHE** DRA. PATRICIA-601 Coordinadora de Licenciatura

-~--+--~-----

## ESTUDIO DE PATRONES DE DIFRACCÍON ÓPTICOS ASOCIADOS A LA FUNCIÓN DE DISTRIBUCIÓN DE WIGNER.

and the state of the state of the state of the state of the state of the state of the state of the state of th<br>The state of the state of the state of the state of the state of the state of the state of the state of the st

Por

#### CARLOS FLORES ARVIZO

Tesis sometida como requisito para obtener el Título de Físico de la Facultad de Ciencias de la Universidad Nacional Autónoma de México

Director de tesis:

Dr. Roberto Ortega Martínez

Centro de Ciencias Aplicadas y Desarrollo Tecnológico **CCADET** 

> Universidad Nacional Autónoma de México UNAM

# **Agradecimientos**

Primero que nada quiero agradecer a mi madre y mi abuela<sup>r</sup>, que con ejemplos de trabajo y fortaleza me motivaron a la superación y que a pesar de obstáculos y perdida de tiempo, hoy concluyo este trabajo.

A mi familia y en especial, a mi esposa, por todo el cariño, comprensión y apoyo que me brindo a lo largo de todo este tiempo compartido.

A mi hijo, que al llegar a mi vida, se convirtió en la razón más importante de mi existir.

A mi director de tesis, Dr. Roberto Ortega, por sus enseñanzas, apoyo y sobretodo paciencia para la conclusión de este trabajo.

Al M. en C. Carlos J. Román por sus valiosos consejos, sugerencias y apoyo a lo largo de este trabajo.

A mis demás sinodales:

Dra. Alicia Oliver Gutiérrez. Dra. Jazmin Carranza Gallardo. M. en C. José H. Peña Saint Martin. M. en C. Ignacio Campos Flores,

por sus revisiones en el desarrollo de esta tesis e importantes sugerencias.

A la UNAM, y en especial al CCADET por todas las facilidades y ayuda otorgadas para el desarrollo de este trabajo.

A la Facultad de Ciencias, por la formación académica brindada durante mi estancia en ella.

A mis amigos del CCH Oriente, en especial a Hector<sup>t</sup>, y de la Facultad de Ciencias, por la motivación a seguir hacia adelante.

A los que faltaron, que seguramente son muchos, muchas gracias,

**Carlos Flores Arvizo** 

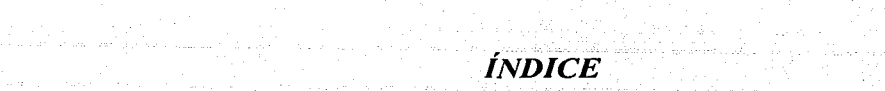

an Alba<br>Geografia

m justice di colli

 $\sim 1/3$ 

 $\sqrt{2}$  ,  $\sqrt{2}$  ,

i<br>Provinciana

ring op Wikipedia

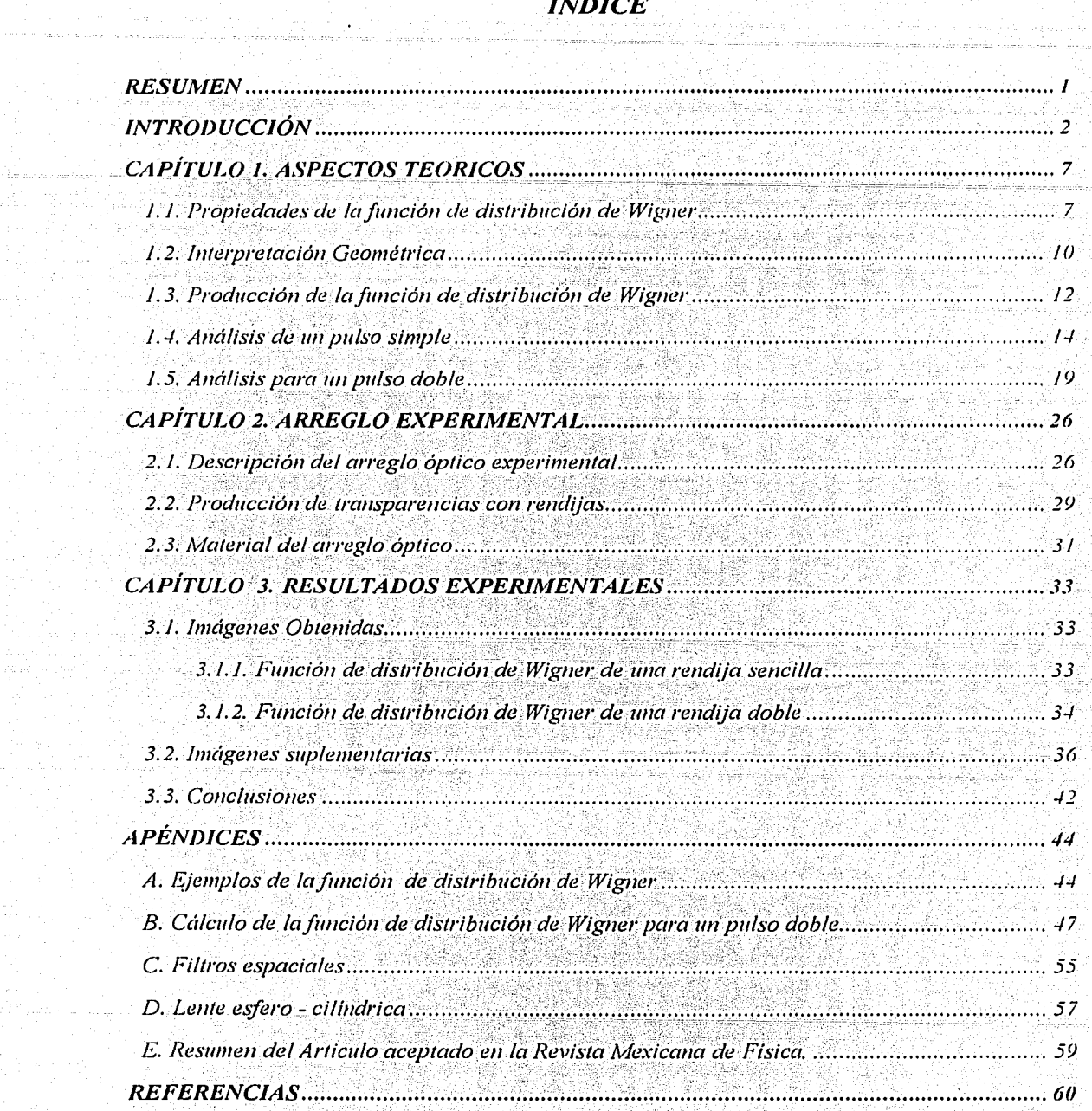

# **RESUMEN**

**Resumen** 

Este trabajo presenta una revisión conceptual y matemática de la *función de distribución de Wigner (FDW)* y de algunas de sus aplicaciones en la descripción de fenómenos ópticos. Se tiene como principal objetivo instrumentar un arreglo experimental para la producción óptica del cuadrado del módulo de la *FDW* de una señal real. La *FDW* describe una señal en los dominios del espacio (tiempo) y la frecuencia espacial (temporal) simultáneamente, y puede considerarse como el espectro local de frecuencia de la señal. En este trabajo se calculó, desde el punto de vista de la óptica de Fourier, el módulo cuadrado de la *FDW.* La descripción de una señal por medio de su *FDW* se parece estrechamente al concepto de rayo en óptica geométrica. Así, se presenta un nexo entre la óptica de Fourier y la óptica geométrica.

El concepto de la *FDW* no solo se restringe a señales deterministas (luz totalmente coherente); puede aplicarse a señales estocásticas (luz parcialmente coherente), por lo que hay un nexo entre la coherencia parcial y la radiometría. Algunas propiedades interesantes de la luz parcialmente coherente pueden así calcularse fácilmente por medio de la *FDW.* 

Se consideran las propiedades de la *FDW* y su propagación mediante sistemas lineales. Para este trabajo se consideran solo señales deterministas. La descripción 'correspondiente de señales y los sistemas pueden ser interpretadas directamente en términos de la óptica geométrica. Se incluyen algunos ejemplos para mostrar como la *FDW*  puede aplicarse a problemas que provienen del campo de la óptica. También se analizó experimentalmente la producción óptica del módulo cuadrado de la *FDW*. Se incluyen Apéndices con algunos ejemplos de la *FDW* y elementos ópticos usados. Finalmente, se listan las referencias consultadas.

 $\mathbf{1}$ 

# **INTRODUCCIÓN**

A continuación mencionare algunos temas que pueden servir como un antecedente a los que se encuentran en cuestión:

#### **Señales**

Una señal es la variación de una cantidad física respecto a otra, como la posición o el tiempo. El concepto de señal aparece en una gran variedad de campos. las ideas y técnicas asociadas con este concepto juegan un papel muy importante en áreas de la ciencia y de la tecnología, como óptica, acústica, comunicaciones y medicina, entre otras. Si bien, la naturaleza física de estas señales puede ser completamente diferente, todas ellas tienen en común dos características básicas: La intensidad y la fase. Las señales llevan información acerca de la naturaleza o del comportamiento de algún fenómeno de interés.

Una señal determinista es aquella en torno a la cual no hay incertidumbre con respecto a su valor en cualquier tiempo. En consecuencia, encontramos que las señales deterministas pueden modelarse como funciones de tiempo completamente especificadas.

Por otra parte una señal aleatoria es aquella en la que hay incertidumbre antes de su ocurrencia. Además tienen cierta probabilidad de ocurrencia. El ruido generado en el amplificador de un receptor de radio o televisión es un ejemplo de una señal aleatoria.

Las señales pueden representarse de diversas formas, pero en todos los casos la información que lleva la señal está contenida en un patrón de variación de la señal que depende de la naturaleza del fenómeno en cuestión. Por ejemplo, en una imagen monocromática (una fotografía), la información está contenida en el patrón de variación de la brillantez como función de la posición  $U(x, y)$ .

Matemáticamente, una señal se representa por una función de una o más variables independientes. En muchas ocasiones estas variables son el tiempo o la posición en el espacio. En el caso de una imagen, la brillantez es una función de las coordenadas espaciales. Si la imagen es estática, no depende del tiempo (una fotografía). No obstante, la imagen puede depender del tiempo, como en una imagen animada.

Como en el caso de la imagen, las variaciones de alguna propiedad de la luz suelen utilizarse para portar información. Es muy conocido que la propagación de la luz está gobernada por la ecuación de onda

 $\overline{2}$ 

$$
\frac{\partial^2 \mathbf{E}}{\partial t^2} - c^2 \nabla^2 \mathbf{E} = 0,
$$

 $(1)$ 

cuya solución más simple son las funciones armónicas

$$
\mathbf{E}(\mathbf{r},t) = A\cos(\mathbf{k'}\cdot\mathbf{r} - \omega t) + B\sin(\mathbf{k'}\cdot\mathbf{r} \pm \omega t). \tag{2}
$$

La linealidad de la ecuación de onda posibilita expresar cualquier otra solución más complicada como una superposición de soluciones más simples, como las funciones armónicas, lo anterior es aprovechado por los métodos de las *series de Fourier* para señales periódicas, y de la *transformada de Fourier* en el caso de funciones continuas absolutamente convergentes, así como la extensión a otras funciones que, a pesar de no satisfacer las condiciones necesarias para ser *transformadas de Fourier*, son muy útiles en el análisis de señales [1].

#### **Dominios para la descripción de la señal**

En la Sección anterior se dijo que una señal puede depender del tiempo *t* o del espacio x; por otra parte, Ja ecuación (2) presenta algunos parámetros muy importantes de. las ondas armónicas relacionados con la variable espacial y temporal, estos son: la *frecuencia temporal*  angular  $\omega$ , y el vector de propagación **k**' o *frecuencia espacial escalar k'*, donde  $\mathbf{k}$ ' $=$ k'.

En este trabajo se consideran las señales ópticas escalares, que serán descritas por, *f(x,y,z,t)* donde *x; y;* y *z* denotan las variables espaciales y *t* representa la variable de tiempo. La *transformada de Fourier espacial F(k')* de tal señal se define como

$$
F(k')=\int f(x,y,z,t)e^{2\pi i kx}dx
$$

A menos que se diga de otra manera, todas las integrales y sumatorias en este trabajo se extienden de - $\infty$  a + $\infty$ . Por conveniencia, se omitirá la variable temporal *t* de las fórmulas. En otras palabras, se restringirá a una señal armónica espacial f *(x,y;z)e <sup>2</sup> " <sup>1</sup> k'x* que es descrito por su amplitud compleja  $f(x, y, z)$ . Se consideraron señales en un plano  $z = constante$ ; en este caso podemos omitir Ja variable espacial *z* de las fórmulas. Además, · nos restringiremos al caso unidimensional, donde las señales están en función de la variable espacial  $x$ ; la extensión a dos dimensiones es directa. Por lo tanto las señales que se expondrán en este trabajo son descritas por una función *f(x)* y su *transformada de Fourier:* 

$$
F(k') = \int f(x)e^{2\pi ikx} dx
$$

$$
f(x) = \int F(k')e^{-2\pi ikx} dk
$$

En forma similar una señal dada en el *dominio del tiempo* puede representarse en el *dominio de la frecuencia temporal v* 

3

#### **Los dominios mixtos**

Anteriormente se dijo que con la *transformada de Fourier* se puede pasar de la descripción en el dominio del espacio a la descripción en el dominio de la frecuencia espacial, o bien, de la descripción en el dominio del tiempo a la descripción en el dominio de la frecuencia temporal, pero no es posible describir "simultaneamente" a la señal en ambos dominios [2].

La descripción de la señal en ambos dominios simultáneamente es de gran interes e importancia, por lo que, desde hace aproximadamente setenta años, se han venido estudiando y aplicando distintas representaciones mixtas de las señales, de las cuales la más conveniente debido a sus propiedades y la más estudiada es la función de distribución de Wigner [3].

#### La función de distribución de Wigner

En 1932, E. Wigner introdujo una función de distribución en la mecánica cuántica que permitió hacer correcciones cuánticas a la termodinámica describiendo los fenómenos en el espacio fase [3]. Esta función se conoce como función de distribución de Wigner (FDW). J. de Ville la introdujo en el análisis de señales en 1946 [4, 5]. La FDW se introdujo en la óptica por Walther en 1968, para relacionar coherencia parcial con radiometría [ 6]. Unos años después, la FDW volvió a introducirse en la óptica (especialmente en el área de óptica de Fourier), y a partir de entonces, ha aparecido un gran número de sus aplicaciones.

Se menciono anteriormente que es a veces conveniente describir una señal espacial  $f(x)$ , no en el dominio espacial, sino en el dominio de frecuencia por medio de su espectro de frecuencia, es decir, la transformada de Fourier  $F(k')$  de la función  $f(x)$  que es definido por

$$
F(k') = \int f(x)e^{2\pi i kx} dx
$$
 (3)

donde

$$
f(x) = \int F(k')e^{-2mkx}dk'
$$
 (4)

El espectro de frecuencia nos muestra la distribución global de la energía de la señal como una función de la frecuencia. Sin embargo, es más frecuente verse la distribución local de la energía como una función de frecuencia. En óptica geométrica, por ejemplo, se trata comúnmente desde el punto de vista de rayos, y la señal se describe dando las direcciones (es decir, las frecuencias espaciales) de los rayos que deben estar presente en cada punto.

 $\overline{\mathbf{4}}$ 

La necesidad de un espectro local de frecuencia surge también en otras disciplinas, como por ejemplo en la música, donde una señal se describe comúnmente no por una función de tiempo ni por la *transformada de Fourier* de la función, sino por su partitura musical; desde luego, cuando un compositor escribe una partitura, él da las frecuencias de los tonos que deben estar presentes en un momento fijo. Sin embargo, la partitura musical satisface al músico y no así al físico, esta puede describirse de diversas maneras, podemos graficar la presión de aire  $f(t)$  como una función de tiempo t, o su *transformada de Fourier temporal*  $F(v)$ : Ambas descripciones,  $f(t)$  y  $F(v)$ , son completas, pero no obstante, insuficientes para que el músico pueda interpretarlas (figura 1 [7)), necesita saber la frecuencia *v* que tiene que producir al tiempo *t*. Es un error especificar una frecuencia monocromática a un punto determinado en el tiempo. Tal especificación infringiría el *Principio de Incertidumbre de Heisenberg*. Se necesita una duración finita, por lo menos un periodo completo, que se relacione con la frecuencia. Una duración más larga mejorarla la exactitud de la medida de frecuencia pero destruirla la agudeza de la medida de tiempo. El conflicto entre el músico y el físico puede evitarse, utilizando la *FDW* para describir la señal acústica, está función es un candidato fuerte para el espectro local de frecuencia de una seilal. Se usa también en la mecánica clásica, donde la posición y el ímpetu de una partícula se dan simultáneamente, conduciendo a una descripción de fenómenos mecánicos en un *espacio* - *fase.* 

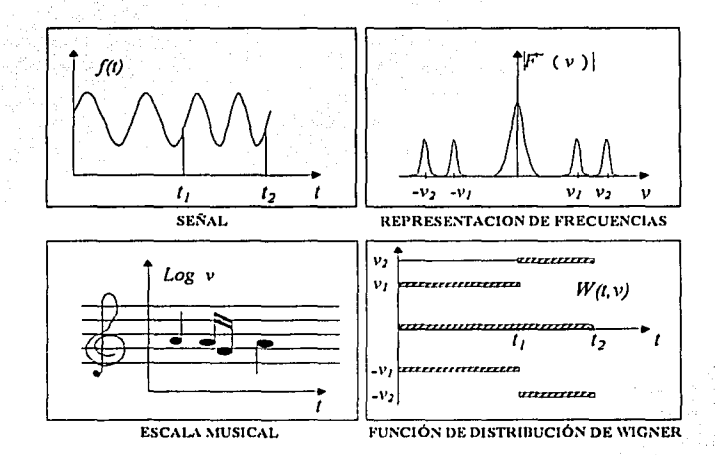

*Figura 1. Diferentes descripciones de la misma señal[7].* 

En este trabajo se introduce un candidato fuerte para el espectro local de frecuencia de una señal, como lo es la *FDW,* y consideraremos como señales a las formadas por un pulso sencillo y un pulso doble. En el Apéndice A se muestran algunos ejemplos de Ja *FDW* para diferentes tipos de señales.

Una función de distribución siempre es no negativa y normalizada a J. Por esta razón, no es apropiado el término "distribución" en el nombre de esta función y inuchos autores prefieren omitirlo mientras que otros proponen llamarla "cuasidistribución"; sin embargo ya se ha hecho

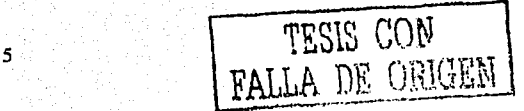

costumbre llamarla función de distribución de Wigner (FDW) o simplemente función de Wigner  $(FW)$ .

En este trabajo se revisa la  $FDW$  y algunas de sus principales propiedades para, posteriormente usarlas en aplicaciones ópticas.

Se maneiaron señales ópticas dependientes de la posición e independientes del tiempo, por lo que la discusión sólo se hablará de las coordenadas espaciales y de la frecuencia espacial.

La FDW se introduce en el Capítulo 1 y en el Apéndice A se discuten algunos de sus ejemplos y propiedades. También se analizará teóricamente la FDW para los casos de un pulso sencillo y doble obteniendo su predicción teórica para propósitos de comparación con su producción experimental. La luz de incidencia que se manejo fue luz coherente, un laser He-Ne de 632.8 nm de longitud de onda, la causa del por que usar esta fuente es por su alto grado de coherencia, además nos interesa en el visible. Posteriormente se pretende aplicarla en otros trabajos, como por ejemplo, en el infrarrojo cercano a 800 nm para caracterizar pulsos ultracortos  $(10<sup>-5</sup> s)$  de un láser Ti:Zaf

En el Capítulo 2 se hace una descripción del arregio óptico utilizado para la producción óptica del modulo cuadrado de la FDW, así como la fabricación de las rendijas y el material utilizado.

En el Capítulo 3 se discutirán y explicarán los resultados, como son la obtención de fotografias e imágenes con un detector CCD, datos de materiales utilizados, etc., se discutirá como propósito de comparación los datos teóricos y experimentales, así como también las conclusiones del trabajo.

Por último ampliaremos la información en los Apéndices y las referencias que se utilizaron para la realización de este trabajo de tesis.

# **CAPÍTULO 1**

# **ASPECTOS TEORICOS**

## 1.1. Propiedades de la función de distribución de Wigner

A continuación mencionaremos algunas propiedades de la función de distribución de Wigner (FDW). Otras propiedades pueden encontrarse en los artículos de las referencias [3, 8, 9, 10, 11, 12].

#### Definición

La FDW  $W(x, k)$  de la señal  $f(x)$  esta definido por

$$
W(x,k) = \int f(x + \frac{1}{2}x')f'(x - \frac{1}{2}x')e^{-2\pi i kx'}dx';
$$
 (5)

El asterisco denota la conjugación compleja. Una función de distribución según la definición (5) fue primero introducida por E. Wigner en la mecánica cuántica y provee una descripción de fenómenos en el espacio - fase [3, 8, 10, 11, 13, 14, 15, 16, 17, 18].

La FDW es una función que puede actuar como una espectro de frecuencia local de la señal; desde luego, con x como parámetro, la integral representa una transformada de Fourier (con la variable de frecuencia k) del producto  $f(x+\frac{1}{2}x')f^*(x-\frac{1}{2}x')$  En vez de la definición en el dominio espacial, existe una definición equivalente en el dominio de frecuencia, dado por

$$
W(x,k) = \frac{1}{2\pi} \int F(k+\frac{1}{2}k^r) F^*(k-\frac{1}{2}k^r) e^{ikx} dk^r.
$$
 (6)

donde  $F(k)$  es la transformada de Fourier de la función  $f(x)$ .

La  $FDW W(x, k)$  representa la señal en el espacio y frecuencia simultáneamente. Así forma una descripción intermedia de la señal entre la representación espacial pura  $f(x)$  y la representación de frecuencia pura  $F(k)$ . Además, esta descripción simultánea frecuencia-espacio se parece estrechamente al concepto de rayo en óptica geométrica, donde la posición y la

dirección de un rayo se dan también simultaneamente. De una forma,  $W(x, k)$  es la amplitud de un rayo, pasando mediante el punto x y teniendo una frecuencia k (es decir. la dirección).

La FDW es una función real, y es casi una descripción completa de la señal. Las relaciones inversas que corresponden a las definiciones  $(5)$  y  $(6)$  son.

$$
f(x_1)f^*(x_2) = \frac{1}{2\pi} \int W \left[ \frac{1}{2} (x_1 + x_2), k \right] e^{ik(x_1 - x_1)} dk \tag{7}
$$

$$
F(k_1)F*(k_2) = \frac{1}{2\pi} \int W\left[x, \frac{1}{2}(k_1 + k_2)\right] e^{-ix(k_1 - k_2)} dx,
$$
\n(8)

entonces se tiene que la señal puede reconstruirse desde su FDW salvo por un factor constante de fase.

Las restricciones que un espectro local de frecuencia debe satisfacer corresponden al Principio de Incertidumbre de Heisenberg en la mecánica cuántica, que afirma la imposibilidad de una determinación de la posición y velocidad en un preciso momento de una partícula.

No es difícil obtener las condiciones necesarias y suficientes que una función de dos variables debe satisfacer a fin de ser un FDW. Una función real  $W(x, k)$  es una FDW si y solo si se satisface la condición:

$$
W(a+\frac{1}{2}x+b+\frac{1}{2}k)W(a-\frac{1}{2}x+b-\frac{1}{2}k) = \frac{1}{2\pi} \iint W(a+\frac{1}{2}x_0, b+\frac{1}{2}k_0)W(a-\frac{1}{2}x_0, b-\frac{1}{2}k_0)e^{i(kx_0-k_0x)}dx/dk
$$
 (9)

para alguna a y b. la demostración de esta condición se encuentra en la referencia [19].

#### Fórmulas de inversión

Las relaciones inversas que corresponden a las definiciones de la FDW están presentes en las relaciones  $(7)$  y  $(8)$ . De hecho, estas relaciones inversas formulan las condiciones que una función de dos variables debe satisfacer a fin de ser una FDW: una función de x y k es una FDW si y solo si el lado derecho de la integral es separable en la forma del lado izquierdo de esa relación. De las ecuaciones (7) y (8) se concluye que la señal  $f(x)$  y su espectro de frecuencia  $F(k)$  puede reconstruirse por la  $FDW$  salvo por un factor constante de fase.

#### **La Parte Real**

De las definiciones de la FDW se ve inmediatamente que es una función real. Como ya se había mencionado en la introducción, la  $FDW$  no es necesariamente no negativa, lo que prohíbe una interpretación directa de esta función como una función de densidad de energía.

8

# **Limitación de la frecuencia y espacio**

Se tiene directamente de las definiciones que, si la señal *f(x)* esta limitada a un cierto intervalo espacial, la *FDW* se limita al mismo intervalo. Análogamente, si el espectro de frecuencia *F(k)* se limita a un cierto intervalo de frecuencia, la *FDW* se limita al mismo intervalo.

#### **Cambio de frecuencia y espacio**

Se tiene inmediatamente de las definiciones que un corrimiento espacial de la señal *f(x)*  da el mismo cambio para la *FDW.* Análogamente, un corrimiento de frecuencia del espectro de frecuencia  $F(k)$  que corresponde a una modulación de la señal  $f(x)$  da el mismo cambio para *laFDW.* 

 $(10)$ 

# 1.2. Interpretación Geométrica

La función de distribución de Wigner (FDW) para una determinada señal real  $f(x)$  es:

$$
W(x,k)=\int \phi(x,y)e^{(-2\pi iky)}dy
$$

donde

$$
\phi(x, y) = f\left(x + \frac{y}{2}\right) f^*\left(x - \frac{y}{2}\right),
$$

Esta ecuación es semejante a la función Ambigüedad que han utilizado Papoulis y Goodman para el análisis de fenómenos de difracción [20, 21, 22].

En esta sección, se describe un dispositivo experimental sencillo conocido como procesador coherente, capaz de generar la FDW.

En el plano  $(x, y)$ , actúa una señal (función) real  $f(x)$  de la variable espacial x, es decir  $f(x)$  es una señal unidimensional como se muestra en la Figura 2a y Figura 2b, en el integrando de la ecuación (10) aparece el producto de la señal f por una copia de sí misma, pero con un

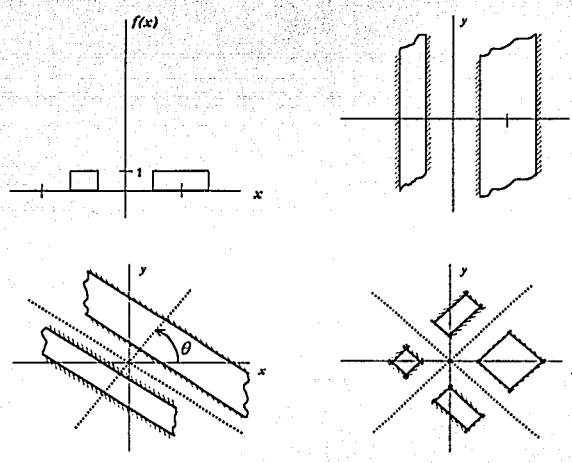

Figura 2, a) una función  $f(x)$  en el espacio x y b) en el plano  $(x, y)$ , c) rotando  $f(x)$  un ángulo  $\theta$  cerca del origen en el plano, se genera  $f(x, y) = f(x \cos \theta + y \sin \theta)$ . (d) la función  $\int [x+y]/\sqrt{2} \int [x-y]/\sqrt{2}$  en el plano  $(x, y)$  con  $\theta = \pm 45^{\circ}$ .

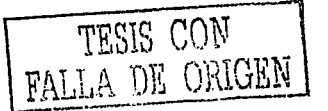

Capitulo 1. Aspectos teóricos

i

¡ ..

1 1

desplazamiento *y* en la variable *x*, rotando esta función en sentido contrario a las manecillas del reloj alrededor del origen mediante un ángulo  $\theta$ , Figura 2c, generando la función

$$
f(x, y) = f(x \cos \theta + y \sin \theta) = f(ax + \beta y)
$$
  
donde  $\alpha = \cos \theta$  y  $\beta = \sin \theta$ 

si la rotamos ahora en sentido a las manecillas del reloj alrededor del origen un ángulo -  $\theta$ , generamos la función

$$
f(x,y) = f(x\cos\theta - y\sin\theta) = f(ax - \beta y)
$$

multiplicando ambas funciones obtenemos la función  $f(\alpha x + \beta y)f(\alpha x - \beta y)$  mostrada en la Figura 2d en el plano (x, y), aplicando una transformada de Fourier con respecto a y tenemos:

• ' - -' : • ·:'· • ~. • ·- • < ••

 $\mathbb{R}$  ,  $\mathbb{R}$  .

$$
\int f(\alpha x + \beta y) f(\alpha x - \beta y) e^{(-2\pi i/\alpha)} d\gamma, \qquad (11)
$$

donde como antes  $k$  es la variable de frecuencia asociada a y.

- ;,~-~--. :- .. ·

- ., ',\_\_ -- ·--

Así, para una rotación de  $\theta = 45^\circ$ , tenemos  $f[(x+y)/\sqrt{2}]$ , y para una rotación de  $\theta = -45^{\circ}$ ,  $f[(x-y)/\sqrt{2}]$ , por lo tanto, sustituyendo estas funciones en la ecuación (11) obtenemos:

$$
\int_{-\infty}^{\infty} f\left(\frac{x+y}{\sqrt{2}}\right) f\left(\frac{x-y}{\sqrt{2}}\right) e^{\left(-2\pi i k y\right)} dy , \qquad (12)
$$

realizando cambios de variables para  $x' = \frac{x}{\sqrt{2}} y$  *y'* =  $\sqrt{2}y$ , *y* sustituyendo en la ecuación ( 12) se obtiene una función en términos. de la *FD W* 

$$
\int_{-\infty}^{\infty} f\left(\frac{x+y}{\sqrt{2}}\right) f\left(\frac{x-y}{\sqrt{2}}\right) e^{\left(-2\pi i k y\right)} dy = \frac{1}{\sqrt{2}} W\left(\frac{x}{\sqrt{2}}, \frac{k}{\sqrt{2}}\right), \tag{13}
$$

# 1.3. Producción de la función de distribución de Wigner

Un procesador óptico capaz de realizar una *transformada de Fourier* en una dimensión ( 1-D) se da en la Figura 3. La amplitud de campo dada por la función  $U(x,k)$  en el plano  $P_2$  es relativa a la transmitancia iluminada coherente  $T(x, y)$  en el plano  $P_1$  por

$$
U(x, k) = e^{(-2\pi i k^2 f_a k)} \int T(-x, y) e^{(-2\pi i ky)} dy
$$
 (14)

donde  $\lambda$  es la longitud de onda de la iluminación coherente espacial, *f<sub>o</sub>* es la distancia focal de ambas lentes  $L_1$  y  $L_2$ , y la frecuencia espacial k es relativa al desplazamiento vertical y<sub>2</sub> sobre el plano  $P_2$ , definida por Goodman [22],

·.\_ *:-* ·. -' .

$$
k = \frac{1}{2} \int \frac{1}{\sqrt{2}} \int \frac{1}{\sqrt{2}} \int \frac{1
$$

Poniendo dos funciones (transparencias) idénticas unidimensionales de *j* (x) en el plano  $P_1$ , cada una rotada 45° y -45°, de manera que la transmitancia tenga la forma del producto

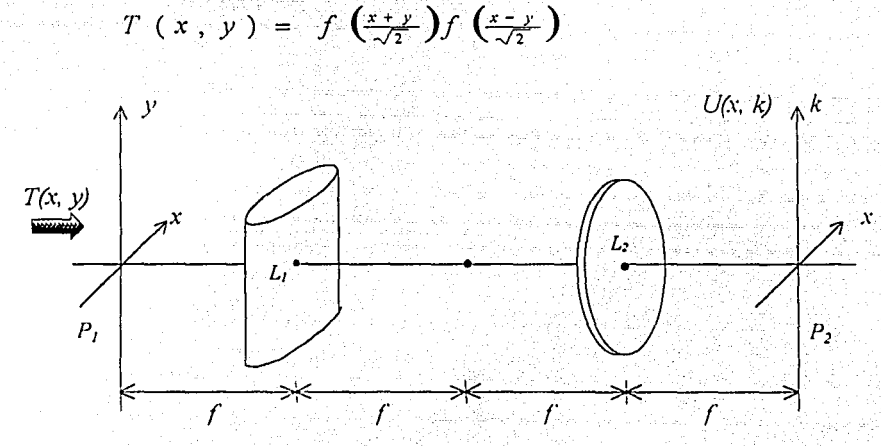

*Fig11ra 3. Un procesador colrerenle para vis11alizor la FDW. Ambos lemes tienen distancia foca/* f. *La transfomwcla de Fourier es realizada en la dirección* **hon'zo11tal** *y la* **1'magen** *en la clirección vertical* 

La amplitud de campo correspondiente en el plano  $P_2$  de la ecuación (14) esta dado entonces por

12

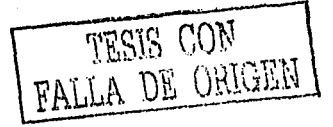

$$
U(x, k) = e^{(-2\pi i k^2 f_s x)} \int f\left(\frac{x+y}{\sqrt{2}}\right) f\left(\frac{x-y}{\sqrt{2}}\right) e^{(-2\pi i k y)} dy =
$$
  
= 
$$
\frac{1}{\sqrt{2}} e^{(-2\pi i k^2 \lambda f_s y)} W\left(x', \frac{k}{\sqrt{2}}\right) = \frac{1}{\sqrt{2}} e^{(-2\pi i k^2 \lambda f_s y)} W\left(\frac{x}{\sqrt{2}}, \frac{k}{\sqrt{2}}\right)
$$
(16)

donde, el cambio de variable es  $x' = x / \sqrt{2}$ . La distribución de intensidad asociada con la ecuación (16) es inmediatamente reconocida como una versión escalonada (escamada) del módulo cuadrado de la función de distribución de Wigner (FDW):

$$
\bar{I}(x,k) = |U(x,k)|^2 = \frac{1}{2} |W(\frac{x}{\sqrt{2}}, \frac{k}{\sqrt{2}})|^2
$$
 (17)

Este procesador coherente también se utiliza para obtener la distribución de salida de la función Ambiguedad, solo basta rotar 90° la lente cilindrica. La FDW y la función Ambiguedad son representaciones duales de una señal, es decir, las dos funciones están relacionadas con la transformada de Fourier [23]:

13

$$
\chi(k',y) = \iint W(x,k) e^{(2\pi i(ky-kx))} dx dk
$$
 (18)

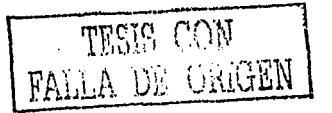

 $(19)$ 

# 1.4. Analisis de un pulso simple

Para un pulso simple, Figura 4a, escribimos

$$
f(x) = \text{rect}\,(\frac{x}{a}),
$$

donde *a* es la longitud del pulso, y

$$
rec(x) = \begin{cases} 1; & |x| \leq \frac{a}{2}, \\ 0; & |x| > \frac{a}{2} \end{cases}
$$

La interpretación geométrica de  $f(x)$  se muestra en la figura 4a, este mismo pulso se muestra en el plano (*x*, *y*) en la figura 4b teniendo un pulso  $f(x, y) = f(x + y)$ , rotando el pulso 45° se tiene que  $f(x,y)=f(x\cos\theta+y\sin\theta)=f[(x+y)/\sqrt{2}$ , mostrada en la figura 4c,

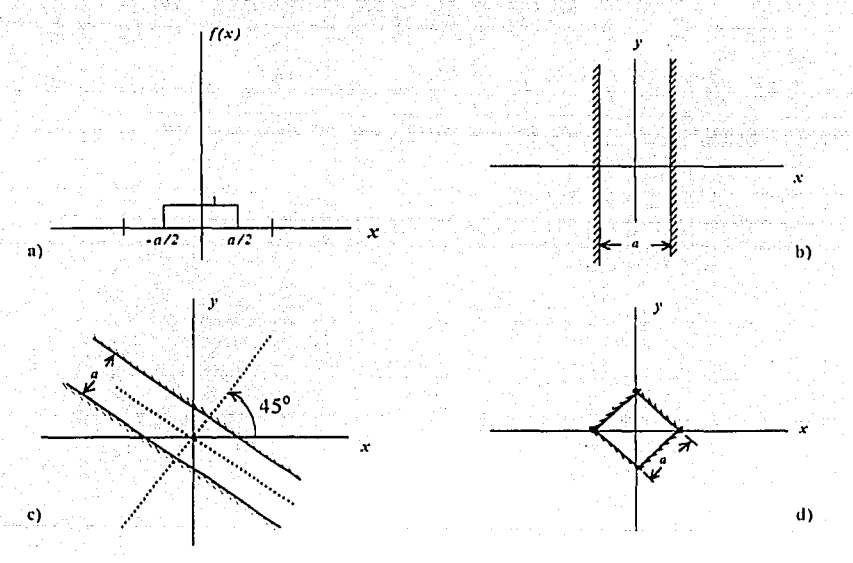

*Figura* ./. *U11 pulso simple (a) e11 el espacio, (b) en el plano* ( *x,* y) , *(c) rotado ./5° e11* el *plano*  ( *x,* y) *para fom101·* /1(-< +y) *I* .Ji 1, *(el) el producto de das pulsos rotados ./5°* y *-./5° en* "' *p/a110*   $(x, y)$  para formar  $\int [(x+y)/\sqrt{2}] \int [(x-y)/\sqrt{2}]$ .

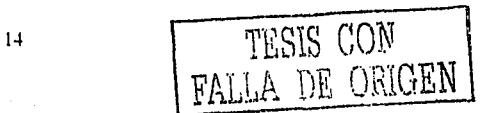

 $(21)$ 

análogamente, rotando el pulso -45° se obtendría  $f[(x - y)/\sqrt{2}]$ , el producto de ambos pulsos  $f[(x+y)/\sqrt{2}]f[(x-y)/\sqrt{2}]$  se muestra en figura 4d.

Sustituyendo la ecuación (19) en la ecuación (10) y realizando todos los cálculos se obtiene la siguiente función de distribución de Wigner (FDW).

$$
W(x,k) = \begin{cases} 2(a-2|x|)sinc((a-2|x|)k) & |x| \le \frac{a}{2} \\ 0 & |x| > \frac{a}{2} \end{cases}
$$
(20)

donde

$$
sinc(mk) = \frac{sen(mk)}{mk}
$$

La intensidad de salida correspondiente en  $P_2$ , salvo por un factor constante es

$$
I(x,k) = |W(x,k)|^2 = \begin{cases} 4(a-2|x|)^2 \sin c^2 \left( a-2|x| \right) k & |x| \le \frac{a}{2} \\ 0 & |x| > \frac{a}{2} \end{cases}
$$

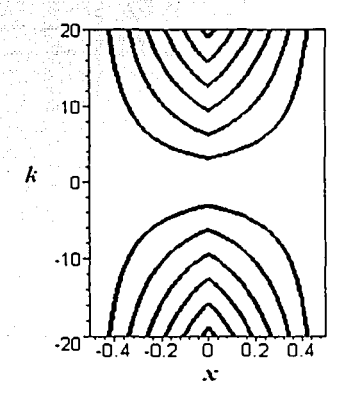

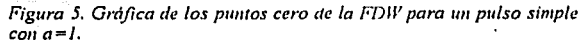

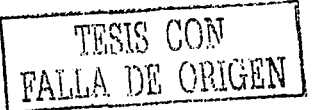

Para propósitos de identificación, es instructivo examinar la localización de puntos donde la *FDW* es idénticamente cero, en otras palabras, la localización de la intensidad de campo (salida) en el plano *P2 (x, k).* Encontrando los ceros de la función *sinc<sup>2</sup>*de la ecuación (21) se obtiene:

$$
k = \frac{n\pi}{a - 2|x|} \qquad |x| < \frac{a}{2},\tag{22}
$$

Donde *n* es cualquier entero no-cero. La naturaleza hiperbólica de estas curvas se muestra en la figura 5. Varios diagramas tridimensionales por computadora de la *FDW* se muestran a continuación:

La Figura (6) muestra el procesador con el módulo cuadrado de la *FDW* en el plano *(x, k)*  en P*2.* La protuberancia que resalta no es real, representa la gran intensidad que se acumula en la parte central del patrón.

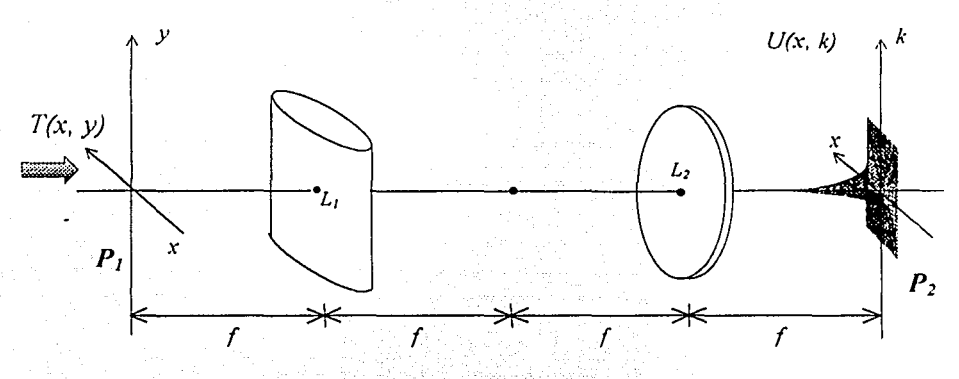

*Fig11ra 6. Procesador coherente con la FDIV para 1111 pulso simple. La prolllberancia representa la intensidad de la pane central del patrón.* 

En la Figura 7a y 7b se ven las gráficas de la *FDW* y su módulo cuadrado, respectivamente. Notase la gran intensidad en la parte central de la Figura 7b, es dificil mostrar el comportamiento de la función cerca del plano  $(x, k)$ . Esto fue un problema en la parte practica que más adelante hablaremos.

 $\ldots$  .  $\ldots$  .

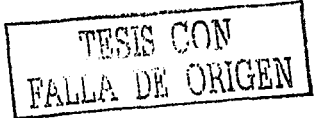

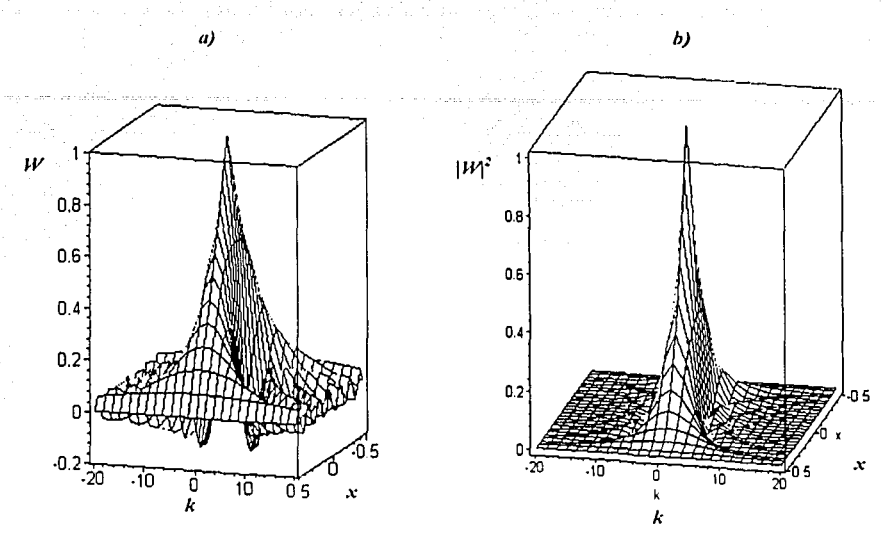

*Figura 7. Gráficas tridimensionales por computadora de a) la FDJJ' y de su b) módulo cuadrado. para 1111 pul.to s1mph•,*  generado por el procesador coherente de la figura 3.

La Figura 8 muestra la misma función con un corte en el máximo de intensidad para que se pudiera notar mas la distribución en la parte baja, además, muestra una sucesión de diferentes posiciones de visualización.

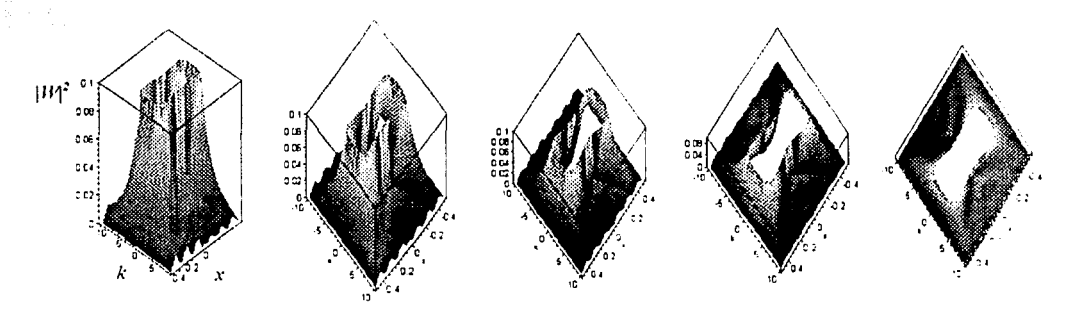

*Vigura 8. Grcificas del módulo cuadrado de la FDH' para* **1111** *pulso simple con diferentes posiciones de visualización.* 

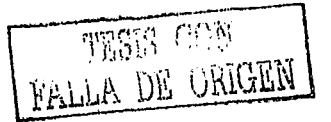

Por ultimo, la Figura 9 es una simulación de la intensidad de salida, o bien, el módulo cuadrado de la *FDW* para un pulso simple generado por el procesador de la figura 3 en el plano  $P_{2}$ 

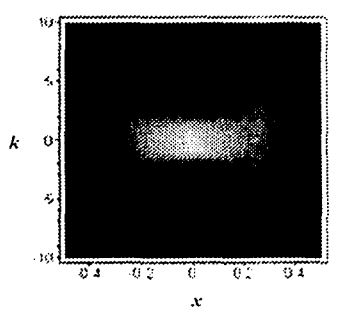

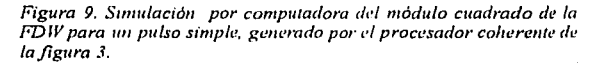

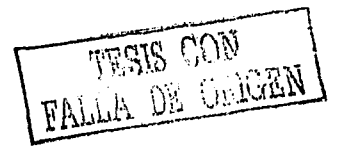

#### 1.5. Análisis para un pulso doble

Un pulso doble se forma con una rendija doble la cual se ilumina uniformemente. La rendija doble esta formada por dos rendijas rectangulares de ancho a y cuyos centros están separados por una distancia b, su altura es infinita. El campo óptico que pasa por la rendija esta dado por

$$
f(x) = recv\left[x + b/2\right] + recv\left[x - b/2\right] \tag{23}
$$

como se muestra en la Figura 10a y en el plano  $P_I(x, y)$  en la Figura 10b. Como en el caso de un pulso simple, la interpretación geométrica de f(x) en el plano (x, y) en P<sub>i</sub> seria  $f(x, y) = f(x \cos \theta + y \sin \theta)$ , mostrado en la Figura 10c. El producto de los pulsos  $f[(x+y)/\sqrt{2}]f[(x-y)/\sqrt{2}]$  para  $\theta = \pm 45^{\circ}$  se muestra en figura 10d. Queremos calcular la función de distribución de Wigner (FDW) para este campo óptico en donde  $0 < a < b$ ,

Utilizando la ecuación (23) en la ecuación (10) y realizando los cálculos respectivos para  $a < b/2$ , estos cálculos se muestran en el Apéndice B, se obtiene las siguientes FDW para este pulso:

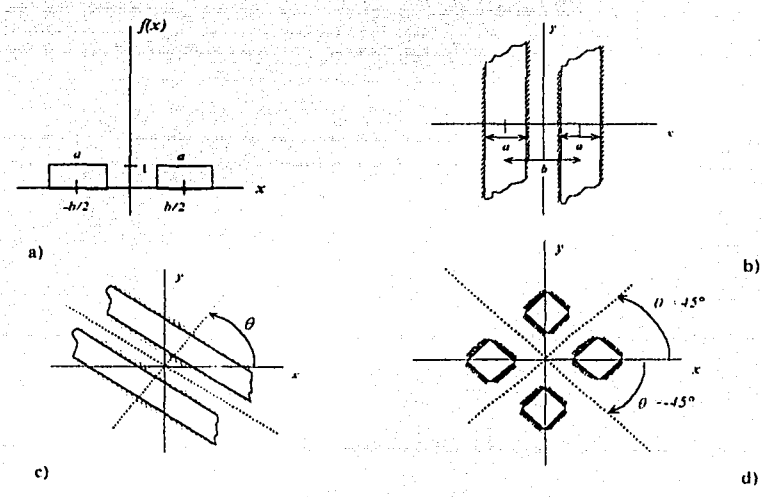

Figura 10. Campo óptico de una rendija doble tluminada uniformemente, a) una función  $f(x)$  en el espacio x y b) en el plano  $(x, y)$ , c) rotando  $f(x)$  un ángulo  $\theta$  cerca del origen en el plano. se genera  $f(x \cos \theta + y \sin \theta)$ , d) la función  $f[x + y^2]/[x - y^2/2]$  en el plano $(x, y)$ 

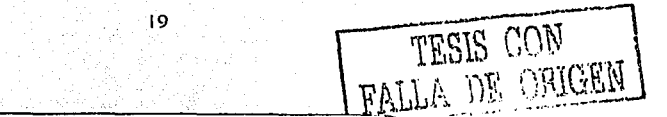

$$
W(x,k) = \begin{cases} \frac{2\operatorname{sen}[(2x+a+b)k]}{k} & x \in \left(-\frac{a+b}{2}, -\frac{b}{2}\right) \\ \frac{2\operatorname{sen}[-2x+a-b)k}{k} & x \in \left(-\frac{b}{2}, -\frac{a}{2}\right) \\ \frac{2\operatorname{sen}[-2x+a-b)k}{k} & x \in \left(-\frac{b}{2}, -\frac{b-a}{2}\right) \\ \frac{4\operatorname{sen}[-2|x+a)k\cos(kb)}{k} & x \in \left(-\frac{a}{2}, -\frac{b-a}{2}\right) \\ \frac{2\operatorname{sen}[(2x+a-b)k]}{k} & x \in \left(-\frac{b-a}{2}, \frac{b-a}{2}\right) \\ \frac{2\operatorname{sen}[(2x+a-b)k]}{k} + \frac{4\operatorname{sen}[-2|x+a)k\cos(kb)}{k} & x \in \left(\frac{b-a}{2}, \frac{a}{2}\right) \\ \frac{2\operatorname{sen}[(2x+a-b)k]}{k} & x \in \left(\frac{a}{2}, \frac{a}{2}\right) \\ \frac{2\operatorname{sen}[-2x+a+b)k]}{k} & x \in \left(\frac{b}{2}, \frac{a+b}{2}\right) \\ \frac{2\operatorname{sen}[-2x+a+b)k]}{k} & x \in \left(\frac{b}{2}, \frac{a+b}{2}\right) \end{cases}
$$

Es fácil ver que *W(x, k)* es simétrica respecto a ambas variables *x* y *k,* es decir respecto al origen de coordenadas. Si  $a = b/2$ , entonces  $(b - a)/2 = a/2$  por lo tanto se puede despreciar la tercera y quinta ecuación de *W* (ecuación 24), ya que los límites de cada una son el mismo, quedando tal ecuación como:

$$
W(x,k) = \begin{cases} \frac{2\operatorname{sen}[(2x+3a)k]}{k} & x \in \left(-\frac{3a}{2}, -\frac{2a}{2}\right) \\ \frac{2\operatorname{sen}[-2x-a)k]}{k} & x \in \left(-\frac{2a}{2}, -\frac{a}{2}\right) \\ \frac{4\operatorname{sen}[-2|x|+a)k\cos(2ka)}{k} & x \in \left(-\frac{a}{2}, \frac{a}{2}\right) \\ \frac{2\operatorname{sen}[(2x-a)k]}{k} & x \in \left(\frac{a}{2}, \frac{2a}{2}\right) \\ \frac{2\operatorname{sen}[-2x+3a)k]}{k} & x \in \left(\frac{2a}{2}, \frac{3a}{2}\right) \\ \end{cases}
$$
 (25)

 $(26)$ 

 $(27)$ 

Por lo tanto, la intensidad de distribución de salida en P<sub>2</sub> en términos de la función sinc para  $a = b/2$ , salvo por una constante, es:

$$
I(x,k) = |W(x,k)|^2 = \begin{cases} 4(2x+3a)^2 \sin c^2[(2x+3a)k] & x \in (-\frac{3a}{2}, -\frac{2a}{2}), \\ 4(-2x-a)^2 \sin c^2[(-2x-a)k] & x \in (-\frac{2a}{2}, -\frac{a}{2}), \\ 16(-2|x+a)^2 \sin c^2[(-2|x+a)k] \cos^2(2ka) & x \in (-\frac{a}{2}, \frac{a}{2}), \\ 4(2x-a)^2 \sin c^2[(2x-a)k] & x \in (\frac{a}{2}, \frac{2a}{2}), \\ 4(-2x+3a)^2 \sin c^2[-2x+3a)k] & x \in (\frac{2a}{2}, \frac{3a}{2}) \end{cases}
$$

Como en el caso de un pulso simple, identificando la localización de puntos donde la FDW es idénticamente cero con  $a = b/2$  o  $b = 2a$ . Estos puntos "cero" pueden ser fácilmente encontrados, igualando a cero la parte izquierda de la ecuación (26), obteniendo:

$$
k = \frac{n\pi}{2x + 3a};
$$
  
\n
$$
k = \frac{n\pi}{-2x - a};
$$
  
\n
$$
k = \frac{n\pi}{-2|x| + a},
$$
  
\n
$$
k = \frac{n\pi}{2x - a};
$$
  
\n
$$
k = \frac{n\pi}{2x - a};
$$
  
\n
$$
k = \frac{n\pi}{2x - a};
$$
  
\n
$$
k = \frac{n\pi}{-2x + 3a};
$$
  
\n
$$
x \in \left(-\frac{a}{2}, \frac{a}{2}\right)
$$
  
\n
$$
x \in \left(-\frac{a}{2}, \frac{a}{2}\right)
$$
  
\n
$$
x \in \left(\frac{a}{2}, \frac{3a}{2}\right)
$$
  
\n
$$
x \in \left(\frac{2a}{2}, \frac{3a}{2}\right)
$$

 $n$  es cualquier entero distinto de cero.

Una ilustración de estas locaciones de valor cero con  $q=1$  se ve en la Figura 11. La  $FDW$ para un pulso doble es generada por la rotación a  $\theta = 45^\circ$  y;  $\theta = -45^\circ$ , respectivamente, de dos transparencias con doble rendija delgadas idénticas en  $P_1$  en el procesador óptico coherente de la Figura 3, entre sí producen el desfasamiento entre las dos copias de la señal que forman parte del integrando de la ecuación (10), al igual que el caso de las rendijas sencillas. Claramente se ve la simetría mutua entre *x* y *k.* 

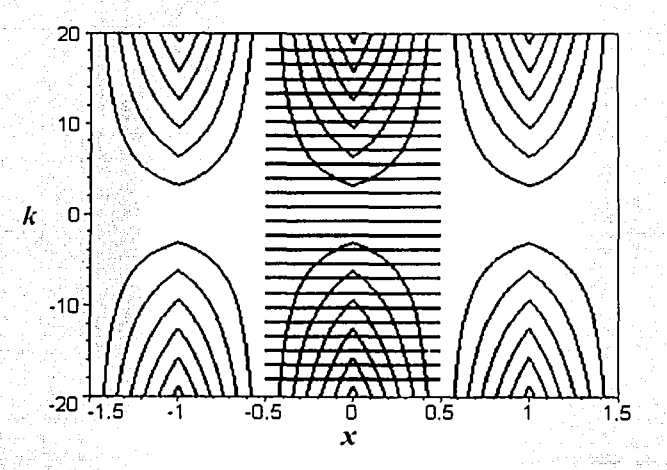

*Figura 11. Simulación por computadora de un diagrama bidimensional (gráfica de valores cero) de la FDW de un pulso doble.* 

Un diagrama tridimensional por computadora de las ecuaciones antes descritas de la *FDW* para este caso puede mostrarse en la Figura 12a y su módulo cuadrático en la Figura 12b.

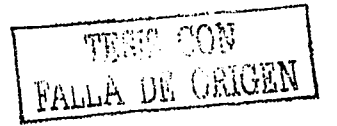

22

··--·--·----· -----------------------

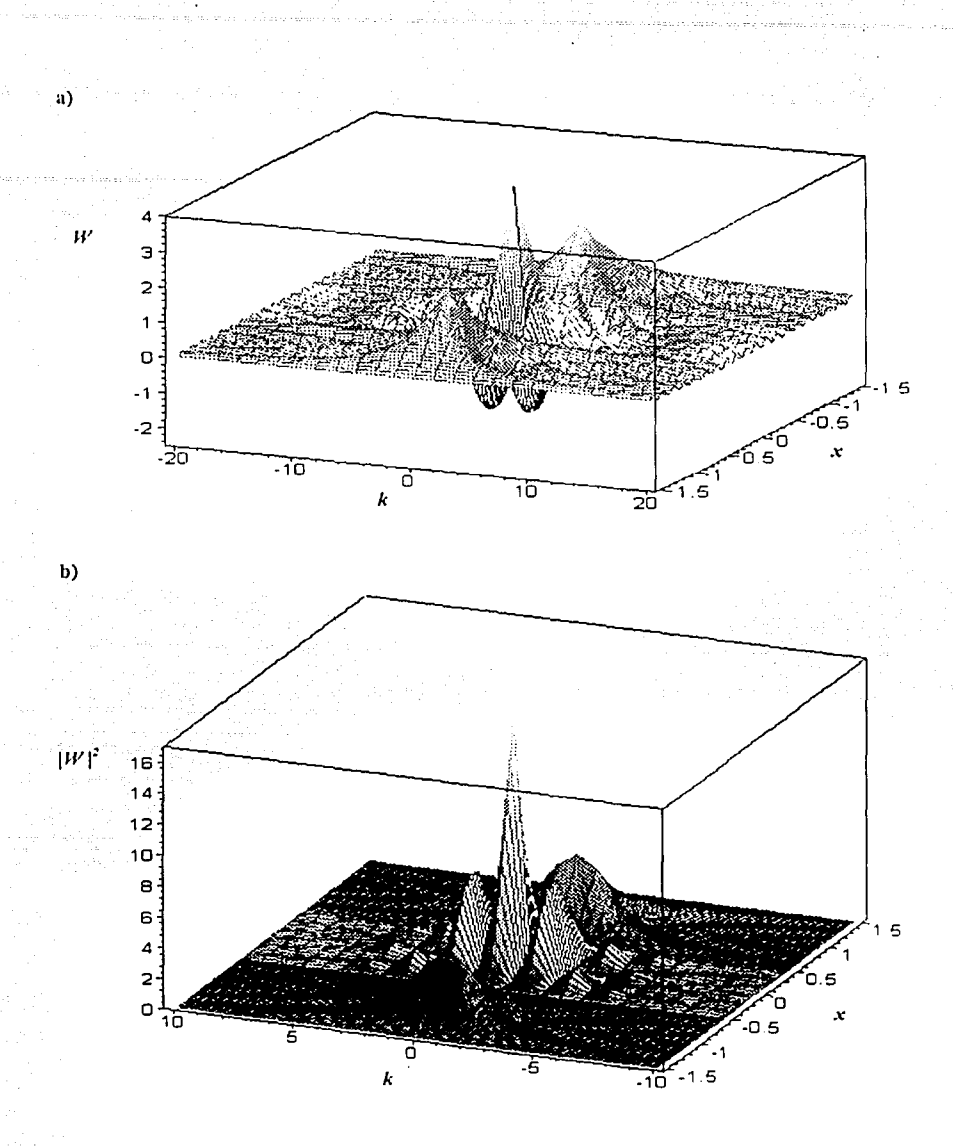

Figura 12. Diagrama tridimensional de a) la FDW y b) su módulo cuadrático de un pulso doble generado por el procesador de la Figura 3.

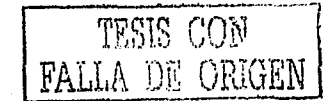

23

La Figura 13 muestra el módulo cuadrado de la misma función con un corte en el máximo de intensidad para que se pudiera notar mas la distribución en la parte baja, además, muestra una sucesión de diferentes posiciones de visualización.

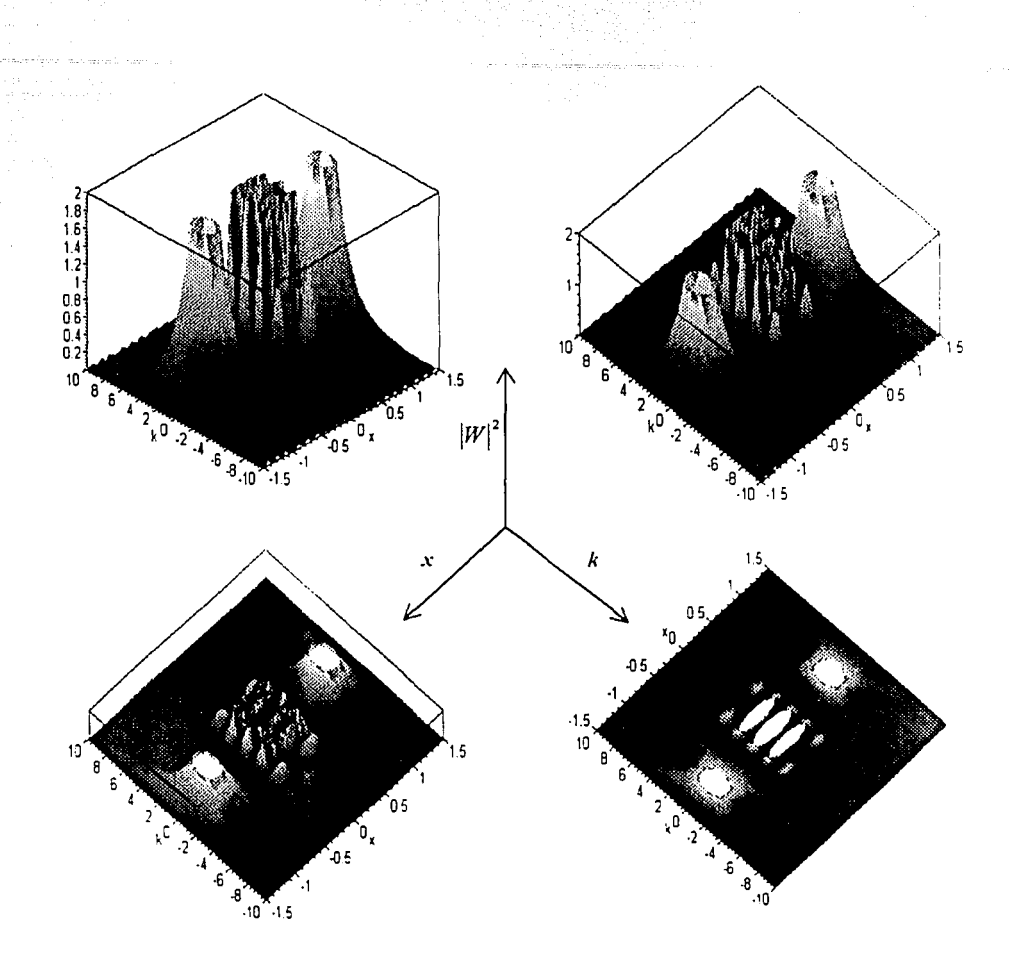

Figura 13. Gráficas del módulo cuadrado de la FDW para un pulso doble con diferentes posiciones de visualización.

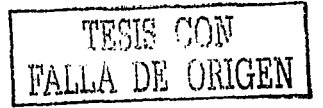

La Figura 14 es una simulación de la intensidad de salida, o bien, el módulo cuadrado de la *FDW* para un pulso doble generado por el procesador de la figura 3 en el plano *P2.* 

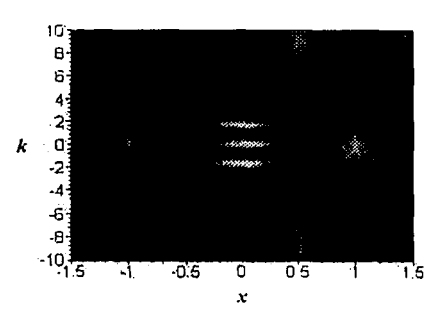

*Figura* /./. *Simulación por compucadom del módulo cuadrado de la función de distribución de Wigner para un pulso doble, generado por el procesador cohereme de la figura 3.* 

Todas las gráficas que aparecen en los temas 1.4 y 1.5 fueron realizadas con el software Maple 6. En el Capítulo siguiente se comparan estos resultados con los experimentales.

**LEGIS COW** WALLA DE ORIGEN

*Capitulo 2. Arregio experimental* 

## **CAPÍTULO 2 ARREGLO EXPERIMENTAL**

#### **2.1. Descripción del arreglo óptico experimental**

En la sección 1.3 se menciono un método para producir la *función de distribución de Wigner (FDW)* con el procesador de la Figura 3, ahora se describirá con mayor detalle este montaje que se utilizo para este trabajo.

Un objeto (una rendija sencilla o doble) es iluminado desde la izquierda por un haz de luz láser de He-Ne (clase II) expandido, filtrado y colimado de 0.95 mW, con una longitud de onda de 632.S nm, como se muestra en la Figura 15. Un objetivo I enfoca el haz, dado que la salida por el objetivo lleva ruido se utilizó un pin hole ( $25\mu m$ ) para obtener una salida mas "limpia", es decir, una salida sin fluctuaciones aleatorias en el perfil (Apéndice C), y seguido de un diafragma para obturar más el haz. Enseguida éste atraviesa una lente convencional (colimador) para iluminar las rendijas uniformemente. El haz incide normal a las rendijas sobre el eje óptico  $z$ . En otras palabras, en la dirección *x* el arreglo produce la imagen invertida, mientras que en la dirección y produce la transformada de Fourier. La imagen del objeto es producida por la combinación de una lente esférica convergente y una lente cilíndrica. En la práctica. la salida del procesador es amplificada por medios convencionales para la observación y los propósitos fotográficos. Asi, para observar la imagen, ésta es ampliada por otra lente convergente, a través del ocular de un microscopio de translación. La distribución de la intensidad del patrón de difracción puede ser registrada en una película fotográfica o con un detector CCD.

Un sistema de una lente esférica y una cilíndrica nos proporcionan la *transformada de* Fourier en la dirección paralela al meridiano axial de la lente cilíndrica y la imagen en la dirección del meridiano de poder. Una lente cilíndrica simple sólo tiene *poder refractivo* en la dirección de su meridiano de poder, y presenta *astigmatismo axial.* Una lente esfero cilindrica es la combinación de una lente esférica y una lente cilíndrica sencilla (24). La lente esférica proyecta un objeto puntual en una imagen puntual en el meridiano axial, sin que la lente cilíndrica contribuya. Sin embargo, en el meridiano de potencia ambas lentes contribuyen. (Apéndice O).

El arreglo óptico consiste de la éombinación de una. lente esférica con distancia focal de  $f<sub>s</sub>$  = 8 cm, y una lente cilíndrica de distancia focal  $f<sub>c</sub>$  = 9 cm y la distancia entre ambas es 17 cm. Para la obtención de las salidas por fotografia, se usó película comercial (Plus.pan "Kodak" de 35 mm) de 100 ASA, blanco y negro con tiempo de exposición de 2 seg.

En el caso digital se utilizó un detector CCD marca *Coherent;* modelo *Cohu-48,* con ílrea de imagen 6.6 *x* 8.8 mm, tiene una resolución de 565 líneas horizontales, y 350 líneas verticales. controlado por el software *Beam View Analyser PC* marca *Coherent.* 

: . . . . .

Para la obtención de las fotografías se uso la técnica de balance de los tiempos de exposición y revelado, que nos permite ver en una misma fotografía, partes de la imagen (señal) cuyas intensidades son de varios ordenes de magnitud diferente, y que de otro modo permanecen ocultas o saturan la imagen.

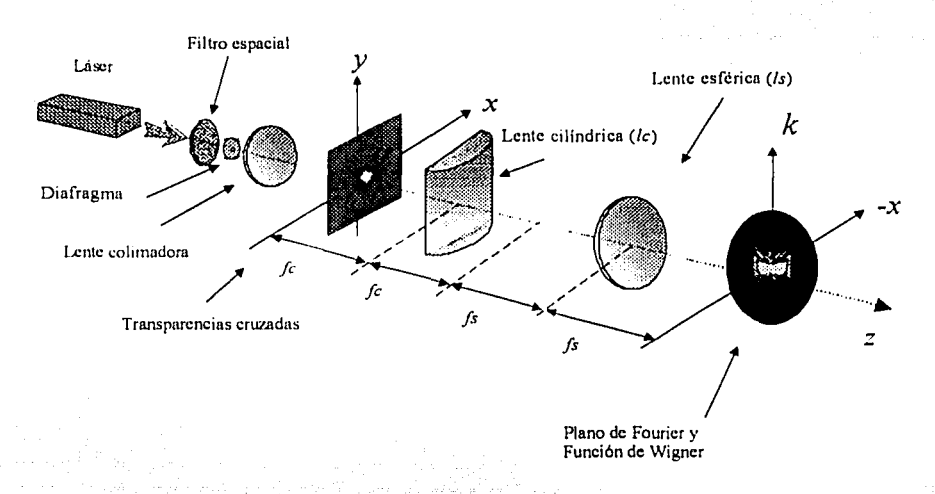

*Figura 15. Procesador óptico para la producción de la FD.IV.* 

En el experimento se utilizó el láser por su alto grado de coherencia, además, nos interesa en el visible. En trabajos futuros se piensa aplicar la *FDW* en el infrarrojo cercano a 800 nm para caracterizar los pulsos ultraéortos *(10·<sup>5</sup>*s) de un láser de Ti:Zaf, con longitud de onda en 800 nm, se manejarían otros tipos de montajes.

Varios arreglos han sido propuestos en la literatura para producir la *FDW* de una señal. Como se mostró en el análisis de la sección anterior, en este trabajo se usó uno que requiere de transparencias con dos rendijas sencillas, dobles o triples, iguales, sobrepuestas entre si perpendicularmente, como se muestra en la Figura 16. Rotando estas transparencias 45° serian lo análogo a dar una inclinación de 45° y -45° a cada rendija. En esta Figura solo se muestra la transparencia final, no aparece la base giratoria. dispositivo con el que se hizo la rotación de las transparencias. En la siguiente sección se describira la forma en que se crearon estas transparencias. Hay arreglos ópticos en que no se necesita una transparencia con dos rendijas "idénticas", con una es suficiente, como lo proponen Brenner y Lohmann [25].

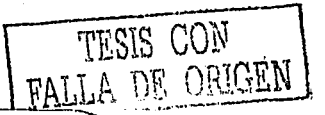

27

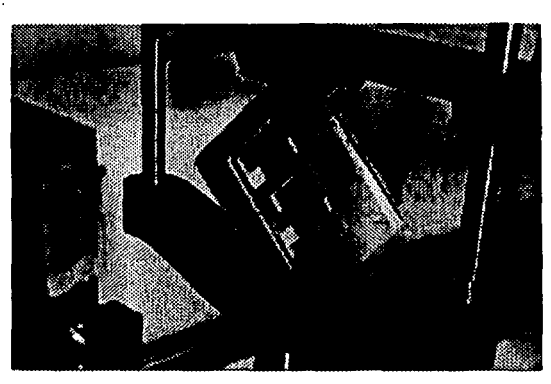

Figura 16. Transparencia con las rejillas cruzadas.

Para evaluar el montaje experimental expuesto que sirvió para reproducir las funciones de distribución de Wigner o bien su modulo cuadrado, para una señal pulsada simple y doble, se comparan en el Capítulo 3, los resultados experimentales del sistema óptico con los correspondientes diagramas por computadora de las intensidades de la señal de salida dados en el Capítulo 1.

FALLA DE CHIGEN

# 2.2. Producción de transparencias con rendijas

#### Montaje

Para la creación de las transparencias con rendijas se utilizo el montaje mostrado en la Figura 17a, realizándose las siguientes actividades:

- $\circ$  Se cortaron cuadros de aluminio (hojas) de espesor igual a 0.017 ± 0.0005 y se colocaron en moldes para diapositivas de 35 mm para evitar movimiento, cuidando que queden perfectamente planas, sin arrugas.
- o Cada placa de aluminio se colocó en un sistema de movimiento (microposicionador de desplazamiento Burleigh IW501), el cual se desplazaba en dirección horizontal.
- Con un laser de Nd: YAG se hace incidir luz pulsada sobre la placa. o :
- o Con una lente esférica de distancia focal 2.5 cm, el haz de luz se concentraba en un punto fijo sobre la superficie de la placa, y así, la energía concentrada produce un orificio. Manteniendo fijo este potencial y desplazando horizontalmente a la placa con el brazo microposicionador se forma la rendija, para hacer más uniforme la rendija se recorrió varias vueltas el brazo (ida y regreso).
- o Formadas las rendijas, se colocaron en un molde de diapositiva, dos placas con rendijas semejantes con dirección ortogonal entre ambas, como se muestra en la figura 17b.

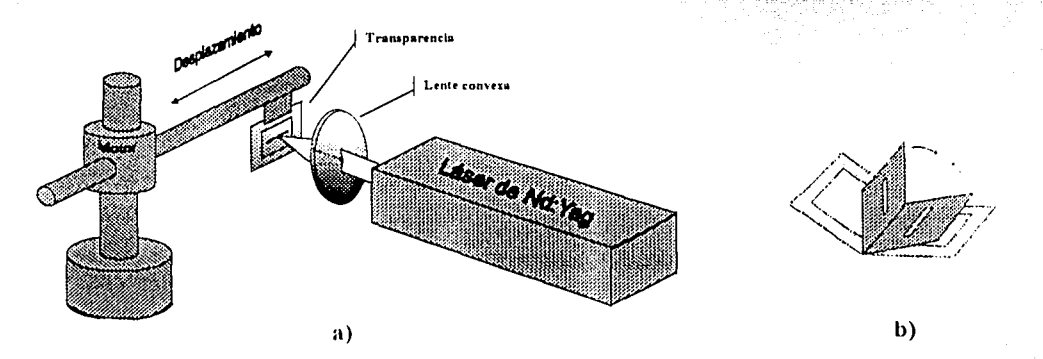

Figura 17, a) Dispositivo para la creación de las transparencias con rendijas b) Placas de aluminio con rendijas cruzadas perpendicularmente en un molde de diapositivas para formar los pulsos de entrada.

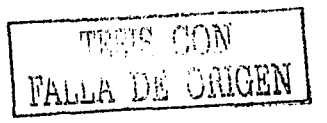

#### **Manejo del sistema microposiciónadorde desplazamiento Burlcigh IWSOI.**

Este sistema microposicionador de desplazamiento cuenta con un módulo de comando, un teclado y un brazo que es el que realiza los movimientos que se requieren para la creación de rendijas, su desplazamiento máximo es aproximadamente de 22 mm, el brazo funciona por medios opto electrónicos. Este sistema tiene tres modos de operación RUN corrida, STEP pasos y PROGRAM programa. La resolución máxima que podemos tener con este dispositivo es de una micra por paso, por lo que tenemos un instrumento con una alta precisión en su movimiento. En el modo STEP solo se recibe una instrucción a la vez, al termino de esta puede recibir otra instrucción. En el modo PROGRAM se recibe un conjunto de instrucciones secuenciales según el tipo de movimiento, velocidad o repetición requerida. Al termino de la grabación del programa este se puede correr o hacer cambios de ser necesario. En nuestro caso, los movimientos utilizados fueron lineales en una dirección y la contraria a esta. La velocidad en el brazo fue en promedio para ~ada rendija 800 unidades marcadas en el display del controlador.

#### **Manejo del láser de Nd:Y AG.**

De marca Continuum, modelo Surelite II-10 y de estado sólido ( $\lambda$ =1064 nm). Este láser comercial entrega de 100 a 1000 mJ por pulso. La frecuencia de repetición de un pulso esta en el rango de 10, con ancho temporal de 5 ns. La conversión al segundo, tercer y cuarto armónico se realiza usando un cristal KDP. Cuando un haz láser pasa a través de ciertos cristales ópticos no lineales, como niobato de litio (LiNb03) o fosfato dihidrogeno de potasio (KH2P04), una porción de la intensidad electromagnética incidente del láser de Nd:Y AG, con la longitud de onda fundamental (1064 nm), puede ser convertida en la intensidad electromagnética del segundo, tercer y cuarto armónicos, con las longitudes de onda (532, 355 y 266 nm), respectivamente. El material principal es un cristal de Ytrio - Aluminio - Gránate (YAG) con impurezas de neodimio  $(Nd<sup>3</sup>)$  de 0.9 a 1.4 %. La inversión de población se obtiene de la absorción de la radiación de una lampara lineal de Xenón. La lámpara de Xe tiene un voltaje de polarización variable y el pulso critico es otorgado a un máximo de -1.8 kV, con una duración de 200 microsegundos (FWHM).

# 2.3. Material del arregio óptico

A continuación se listan los componentes ópticos y mecánicos del montaje descrito en la sección 2.1. Refiriéndonos a la Figura 18 (de izquierda a derecha) tenemos:

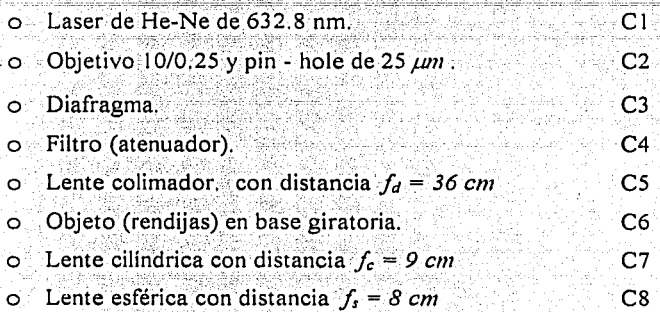

Para la observación y obtención de la intensidad de salida se utilizo:

- Microscopio viajero con: ö
	- Objetivo 10/0.25
	- Ocular 10x

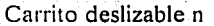

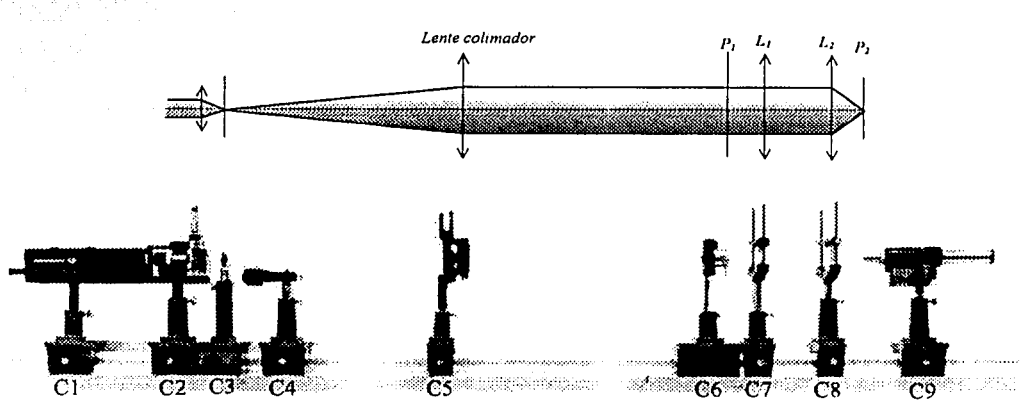

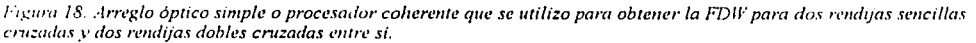

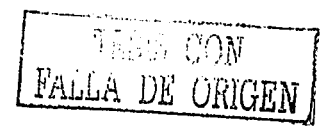

C9

 $Cn$ 

Otros componentes que se utilizaron, que no aparecen en las Figuras son:

Detector CCD  $\circ$ 

Características

- Cámara CCD Cohu-48 (Coherent), con area de imagen 6.6 x 8.8 mm, con resolución de 350 x 565 líneas, controlado por el software Beam View Analyzer PC también por Coherent.
- Potencia Láser Inc. El detector se satura a:

 $\omega$  632 nm (continua)  $0.05 \text{ uW/cm}^2$ 

1.06 um (continua) 0.50 uW/cm<sup>2</sup>  $\varpi$ 

- $9 \rightarrow nJ/cm^2$  $\omega$  $1.06 \mu m$  (pulsos)
- El detector puede dañarse si los niveles de potencia exceden 100000 veces la densidad de potencia de saturación.
- o Computadora Personal. Con procesador Pentium I a 800 Mhz aproximadamente, con monitor Súper VGA con resolución de 1024 x 768 color verdadero (24 bits)

o Cámara fotográfica

## **CAPÍTULO 3-**RESULTADOS EXPERIMENTALES

# 3.1. Imágenes Obtenidas

A continuación se mostrara algunas de las imágenes obtenidas por medio de fotografías y por el detector CCD con el montaje descrito en el Capítulo 2,

#### 3.1.1. Función de distribución de Wigner de una rendija sencilla

Para este caso se utilizo una transparencia (objeto de entrada) con dos rendijas sencillas sobrepuestas, con ángulos de inclinación de 45.0° y  $-45.0$ ° de dimensiones semeiantes. Las anchuras de las rendijas son:

 $a_1 = 0.453 \pm 0.005$ mm  $a_2 = 0.451 \pm 0.005$ mm

Utilizando las ecuaciones (21) y (22), y tomando  $a=0.45$ mm se obtuvieron los valores cero y el módulo cuadrado de la  $FDW$  en el plano  $P<sub>2</sub>$  teóricamente, mostrados en la Figura 19a y 19b, respectivamente.

La fotografia de la intensidad de campo detectada se muestra en la Figura 19c y por el detector CCD se muestra en la Figura 19d.

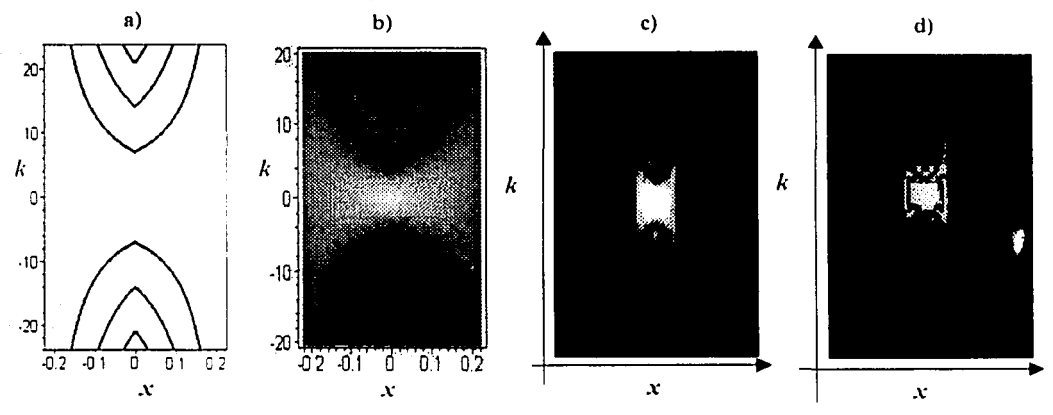

Figura 19. Diagramas del comportamiento de la FDW de un pulso simple en el plano P<sub>2</sub>. a) Simulación por computadora de los valores cero y su b) módulo cuadrado. c) Fotografía de la intensidad de salida. d) Detección de esta intensidad con el detector CCD.

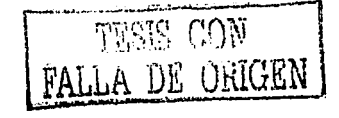

#### 3.1.2. Función de distribución de Wigner de una rendija doble

Para el pulso doble se utilizo una transparencia (objeto de entrada) con dos rendijas dobles semejantes y sobrepuestas, con angulos de inclinación de 45.0° y  $-45.0$ °, las dimensiones de las rendijas son:

Rendija doble 1.

 $a_{11} = 0.452 \pm 0.005$ mm,  $a_{12} = 0.450 \pm 0.005$ mm. La separación entre ellas es  $0.453 \pm 0.005$ mm.

Rendija doble 2,

 $a_{21} = 0.449 \pm 0.005$ mm,  $a_{22} = 0.453 \pm 0.005$ mm. La separación entre ellas es  $0.452 \pm 0.005$ mm.

La Figura 20 muestra a) la forma del pulso doble y b) del objeto de entrada en  $P_I$  en el dispositivo principal, cabe mencionar que  $b$  no es la separación de las rendijas, sino la distancia

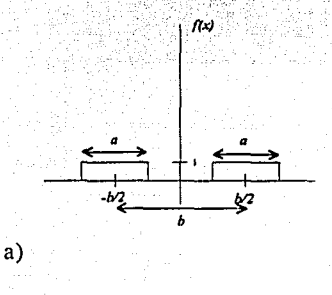

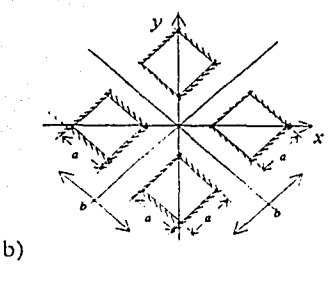

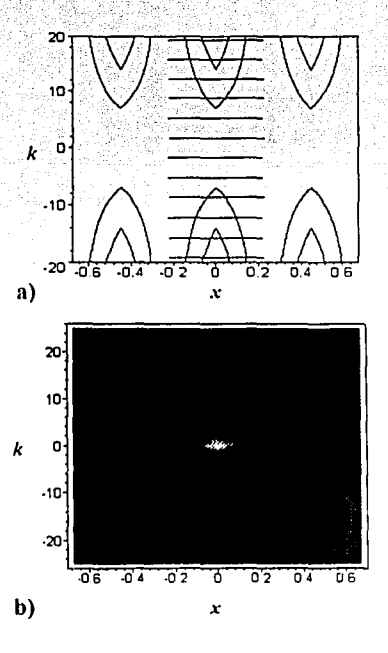

Figura 20. (a) un pulso d'oble. (b) Transparencia con dos rendijas dobles sobrepuestas con angulo de melinación de 45.0° y -45.0° en  $P<sub>L</sub>$ 

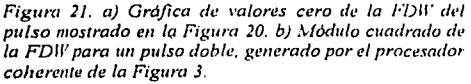

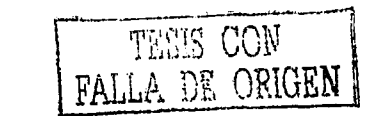

que hay de centro a centro de las rendijas.

Nuevamente, para obtener las distribuciones teóricas, utilizando las ecuaciones (25) y (17), y tomando *a=0.45mm* se obtuvieron los valores cero y el módulo cuadrado de la *FDW* en el plano P<sub>2</sub>, mostrados en la Figura 21a y 21b, respectivamente.

المعادة المستخدمة المستخدمة المستخدمة المتحدة المستخدمة المتحدة المتحدة المستخدمة.<br>والمتحدة المستخدمة المستخدمة المستخدمة المستخدمة المستخدمة المستخدمة المستخدمة المستخدمة المستخدمة المستخدمة

El módulo cuadrado de la *FDW* obtenido experimentalmente se muestra en la fotografia de la Figura 22a, mientras que su detección con el CCD se visualiza en la Figura 22b. Claramente puede observarse en la parte central de ambas, el patrón de interferencia conocido como la *"sonrisa del gato de Schrondinger",* mientras que los patrones laterales muestran el módulo cuadrado de la *FDW* de un pulso sencillo.

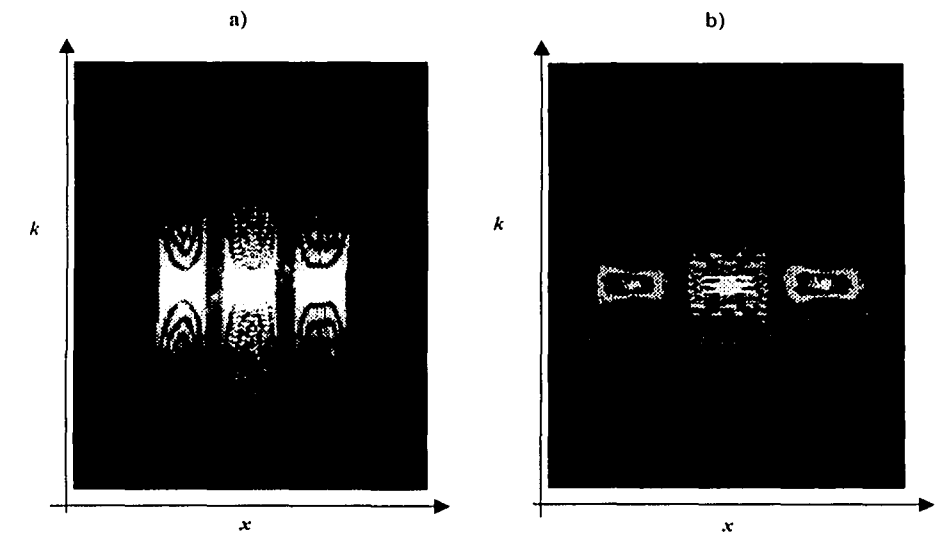

*Figura 22. Módulo cuadrado de la FDIV en P<sub>2</sub>, a) Fotografia de la intensidad de salida de la transparencia de* las dos rendijas dobles sobrepuestas, con dugulos de inclinación de 45.0° y -45.0°. b) Detección de la distribución con el CCD de la misma transparencia. Al centro aparece el patrón de interferencia " la Sonrisa del gato de Schröndinger" en ambas imágenes.

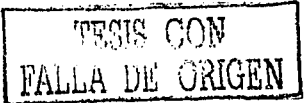

# **3.2.** Imágenes~suplemenfarias

En la siguiente fotográfia se ;visualiza uno de las pocos casos que se hicieron en este trabajo, se tiene una transparencia de dos rendijas triples sobrepuestas con un ángulo de inclinación de 45.0° y -45.0°, la visualización final de este pulso se muestra en la Figura 23. Si se observa con detenimiento el módulo cuadrado de la *FDW* para este caso, se tiene que lus patrones primero y quinto son el análogo al caso para una transparencia de dos rendijas sencillas sobrepuestas, los patrones segundo y cuarto son el análogo al caso para una transparencia de dos rendijas dobles, el caso para el patrón central es parecido al anterior, la diferencia es en la forma de las líneas horizontales, unas son más gruesas que las otras, como se muestra en la Figura 2:'

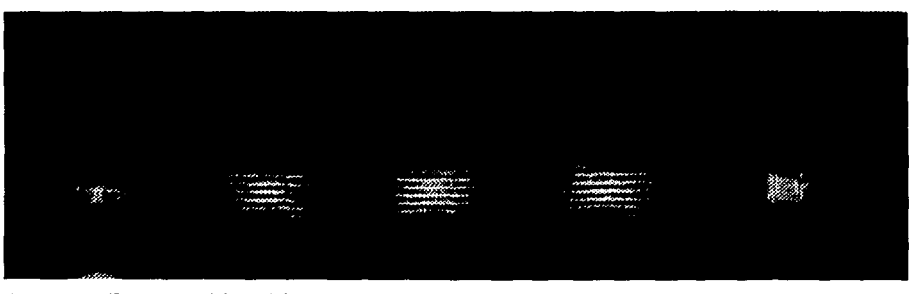

Figura 23. Fotografla del módulo cuadrado de la FDW para una transparencia de dos rendijas triple sobrepuestas con un ángulo de inclinación de 45.0° y -45.0° en el plano P<sub>2</sub>.

Los patrones 1<sup>°</sup> y 5<sup>°</sup> son la (*FDW*)<sup>2</sup> producidos por las rendijas laterales. Los patrones 2<sup>°</sup> y  $4^\circ$  son producidos por la superposición de dos rendijas,  $1^\circ$  y  $2^\circ$ , y ,  $2^\circ$  y  $3^\circ$ , respectivamente Finalmente, el 3° patrón (central) esta formado por la superposición de las 3 rendijas.

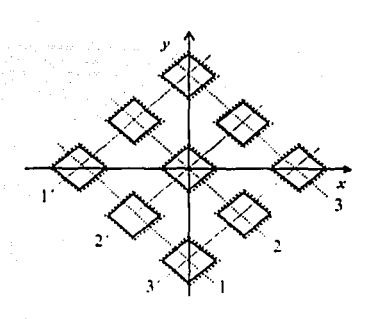

*Figura 2./. Vi.ma/ización final* **cfo** *la transparencia*  **e/e** *e/os rendijas triples sobrep1wst<u con* **rm** *ángulo*  **de inclinación de 45.0° y -45.0° en P** $\mu$ 

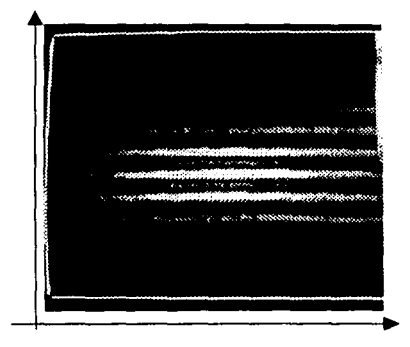

*Figura 25. Fotografia tomada del monitor que muestra la imagen obtenida con l'I detector<* '< '/.> *del patrón central mn.'itrada* **l'll** *la Figura 23* 

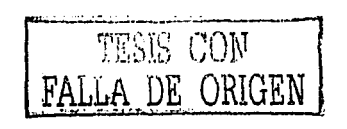

En el siguiente conjunto de fotografías se muestra una sucesión continua de tres posiciones diferentes del plano de visualización antes y acercándose a  $P_2$ , de la intensidad de salida para la transparencia de dos rendijas sencillas sobrepuestas con un ángulo de inclinación de 45.0° y -45.0°, en otras palabras, de izquierda a derecha hay desenfoque a enfoque.

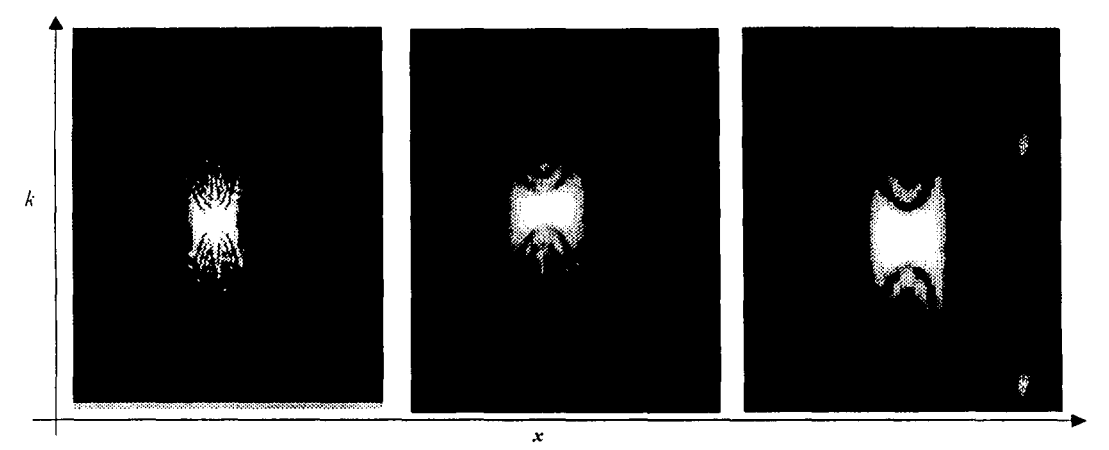

Figura 26. Fotografias de la intensidad de salida de la transparencia de las dos rendijas dobles sobrepuestas, con angulos de inclinación de 45.0° y --45.0°. De izquierda a derecha se observa el plano de visualización acercándose a P<sub>2</sub>

Para el siguiente conjunto de fotografías se muestran dos posiciones del plano de visualización de la intensidad de salida acercándose al plano  $P_2$  para una transparencia de dos rendijas dobles sobrepuestas con un ángulo de inclinación de 0.0° y 90.0°.

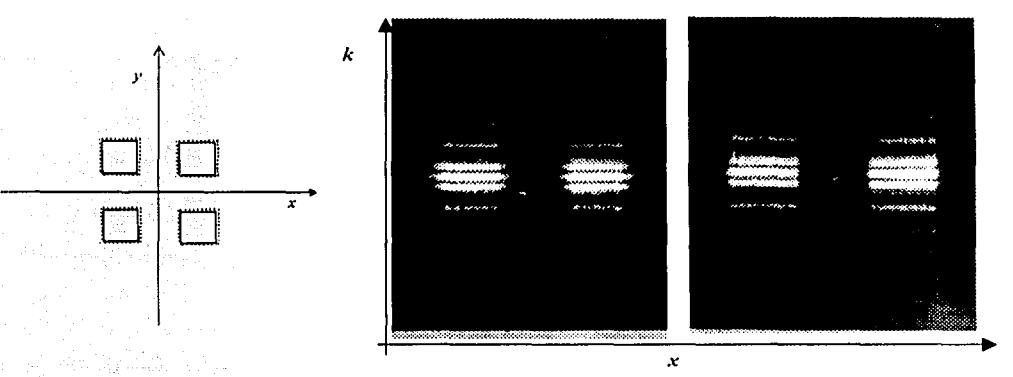

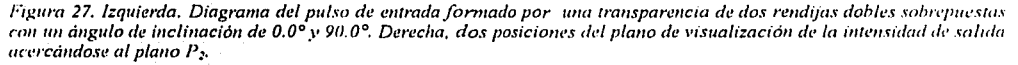

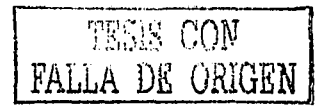

La Figura 29 muestra un conjunto de imágenes tomadas con el detector CCD, son una sucesión continua de tres posiciones diferentes de la intensidad de observación para el caso de una transparencia de dos rendijas dobles sobrepuestas con un ángulo de inclinación de 45.0° y -45.0°. Las posiciones están determinadas conforme el objetivo de observación se acerque al objeto (transparencia expuesta).Antes, sobre y después de foco, o bien de *P2.* 

a Garriera

La visualización ·. final de la transparencia de las dos rendijas dobles se muestra en la Figura 28.

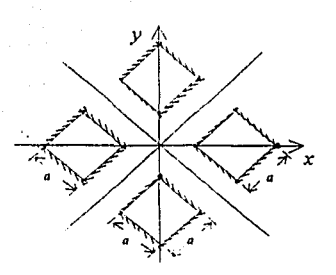

*/oig11ra 28. Vis11al1wción final de 11na transparencia de dos rendijas dobles* sobrepuestas con angulo de inclinación de 45.0° y -45.0°. s an Cartill

#### *Capitulo 3. Resultados experimenta/es*

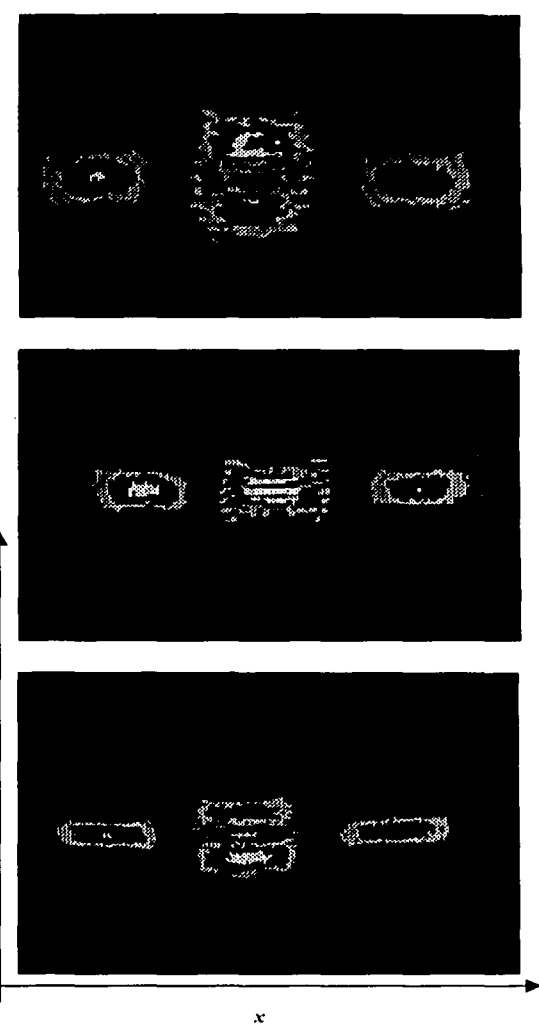

Figura 29. Imágenes registradas por el detector CCD de la *intensidad de salida para el objeto mostrado en la Figura 28, antes, en y después de foco (Pi).* 

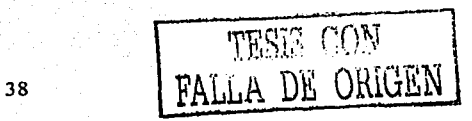

*k* 

**Capitulo 3. Resultados experimentales** 

En el siguiente conjunto de imágenes tomadas con el detector CCD, Figura 3 1, se muestra una sucesión continua de tres posiciones diferentes del objetivo de observación para el caso de una transparencia de dos rendijas dobles sobrepuestas con un ángulo de inclinación de O.Oº y 90.0°. Las posiciones están determinadas conforme el objetivo de observación se acerque al objeto (transparencias expuestas), antes, sobre y después de foco.

En la Figura 30 se muestra la transparencia resultante de las dos rendijas dobles sobrepuestas.

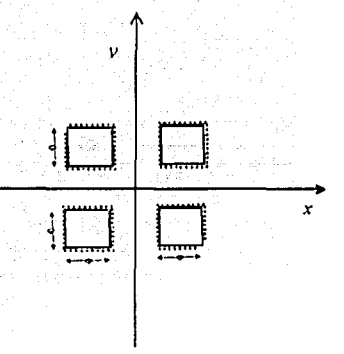

*Figura* **JO. p11/so res11/ta11te** *de la una transparencia de dos rendijas dobles sabrepuestas*  con un dngulo de inclinación de 0.0° y 90.0°.

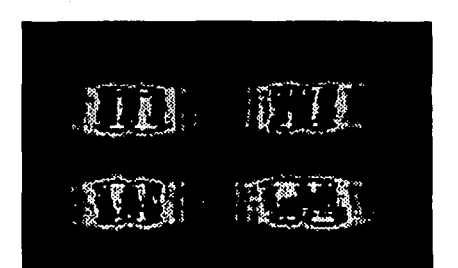

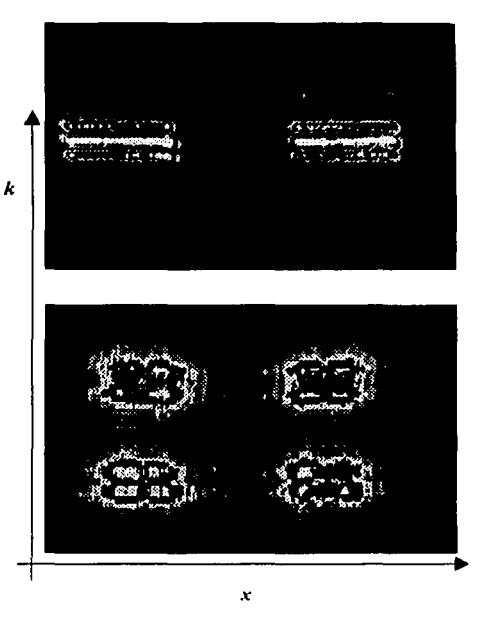

*Figura 3* **J.** *lmdgenes registradas por* **d** *detecto,.*  CCD de la intensidad resultante del pulso *mn.ttraclo en la Figura 30.* 

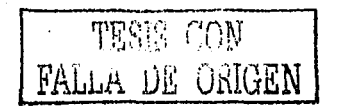

39

En el siguiente conjunto de imágenes tomadas con el detector CCD, se muestra. una sucesión continua de cinco posiciones diferentes del objetivo de observación de la intensidad de salida para el caso de una transparencia de dos rendijas dobles sobrepuestas con un ángulo de inclinación de 45.0° y  $-45.0$ °. Las posiciones, de arriba hacia abajo, están determinadas conforme el objetivo de observación se aleja del plano *P2,*  partiendo de esté.

La Figura 32 muestra el pulso resultante del producto de las dos rendijas dobles sobrepuestas.

*Capitulo 3. Resultados experimentales* 

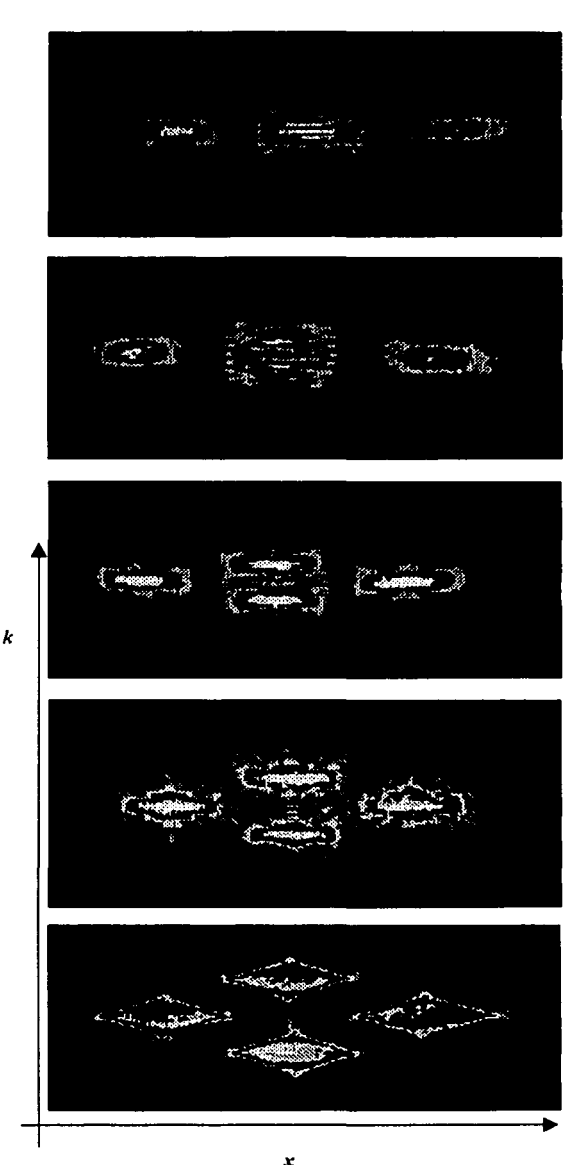

*Figura 32.Pulsa resultante del producto de rma rra11spare11cia de dos rendijas dobles*  sobrepuestas con un ángulo de inclinación de *./5.0°* y *-./5.0°.* 

*Figura 33 Imágenes registradas por el detector CCD de la*  intensidad de salida del pulso mostrado en la Figura 32, colocadas en diferentes posiciones, partiendo del foco hasta una posición en *que se obtiene una imagen semejante al pulso original.* 

40

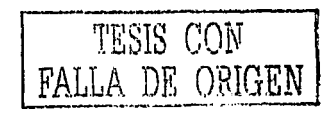

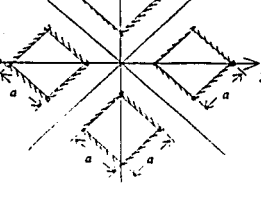

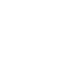

En la Figura 35 se muestran un conjunto de imágenes tomadas con el detector. CCD, es una sucesión continua de la intensidad de campo para tres rotaciones diferentes de una transparencia de dos rendijas sencillas, todas en el plano  $P_2$ <sup>\*</sup>

Los ángulos de inclinación para las rendijas

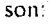

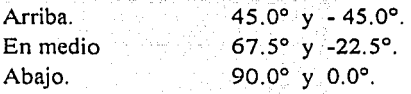

En la Figura 34 se ve el pulso de entrada indicando hacia donde es el ángulo de inclinación.

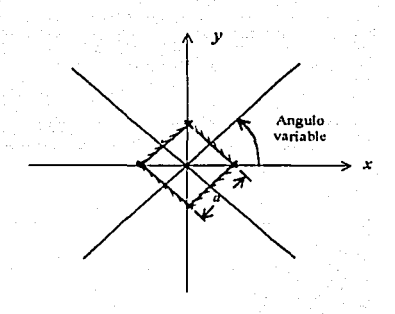

*Figura 34. Pulso de una transparencia de do.'i rendifas sencillas sobr\_epuestas con un cingulo de inclinación de 45.0° y -45.0°.* 

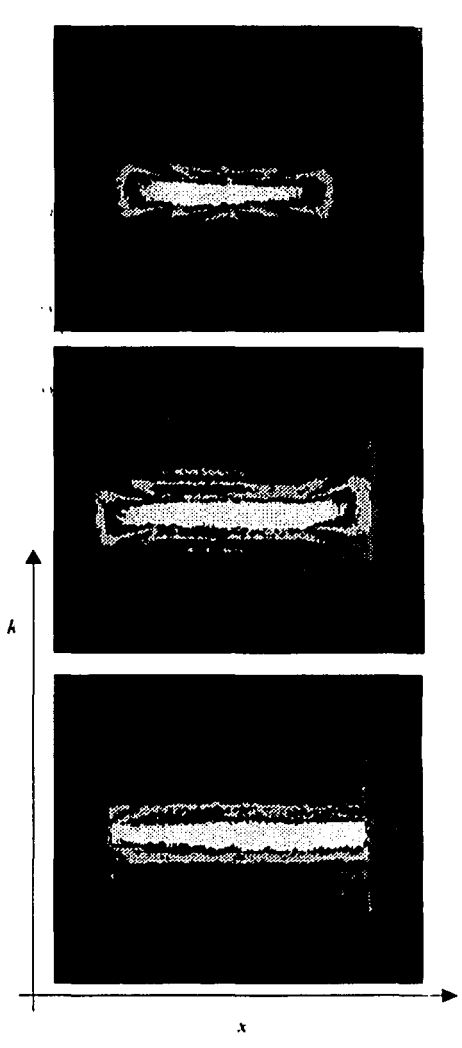

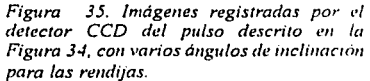

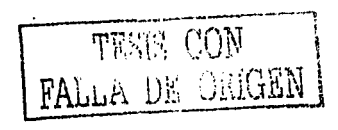

.¡¡

# **3.3. Conclusiones**

El arreglo óptico simple aquí presentado permitió obtener los patrones de difracción que hemos asociado a la *función de distribución de Wigner (FDW)* para varias rendijas. Cabe destacar que lo que se obtuvo fue el módulo de la  $FDW$ <sub>-</sub>

Claramente puede observarse que las imágenes registradas con la cámara CCD tienen menos resolución espacial y tienden a saturar al detector (mancha central -brillante), la iluminación de los picos centrales satura el detector, en comparación con las fotografías. Sin embargo, esta técnica, tiene la ventaja de registrar en tiempo real las imágenes, ahorrando el proceso de revelado. La información obtenida con ambas técnicas puede almacenarse y procesarse posteriormente con la computadora.

La cámara CCD permite ver "inmediatamente" la imagen y como ésta es automáticamente digitalizada, muestra, al mismo tiempo, la distribución espacial de la energía en la imagen, aunque sólo las partes mucho menos intensas permanecen ocultas. Siri embargo, esto último no es necesariamente una desventaja o limitación de la CCD, pues en las gráficas del cálculo de la *FD W* para una rendija simple y para una doble que se obtuvieron en el Capítulo 1, se observa que la intensidad de las "colas" que no se ven con la CCD son bastantes órdenes de magnitud menor que la parte central que es muy brillante. Esto mismo ocurre con la fotografía si no se usa la técnica de balance de tiempos. Con la CCD pueden verse las "colas" menos intensas tapando la parte central brillante y aumentando la ganancia y el "offset" de la CCD pero se introduce el patrón de difracción de la máscara que tapa a la parte central, aunque es poca la distorsión. Si se pudiera controlar la ganancia y el "offset" de cada pixel o al menos por zonas de pixeles de la CCD, podríamos obtener una imagen "completa" de la *FDW* como en la fotografía al balancear los tiempos. Solo se pudo controlar en forma grupal a todos los pixeles, aun así, se tuvo que poner un atenuador al láser para no saturar la CCD y obtener las imágenes completas.

La Figura 19 muestra los patrones de difracción asociados a la *FDW* en el caso del pulso sencillo, producidos por una transparencia con dos rendijas sencillas sobrepuestas, con ángulos de inclinación de 45° y -45°. Nótese en la parte central, a la intensidad de salida en forma como un "reloj de arena" horizontal. En la Figura 19a y 19b pueden observarse las valores de la función en el plano *P2* y la intensidad de salida, es decir, el módulo cuadrado de la *FDW* obtenido teóricamente por el análisis de la sección 1.4. Estas gráficas, producidas por computadora, son comparables a las intensidades de salida obtenidas experimentalmente, mostradas en las Figuras l 9c (fotografía del patrón de salida) y J 9d (imagen por CCD del mismo patrón).

Las Figuras 21 y 22 muestran los patrones de difracción asociados a la *FDW* en el caso del pulso doble producidos por una transparencia con dos rendijas sencillas sobrepuestas, con ángulos de inclinación de 45° y -45°. El patrón de salida es parecido al pulso sencillo solo que en vez de uno, se obtienen "tres relojes de arena" horizontales, sumándole al patrón de en medio unas franjas horizontales, a este patrón de interferencia central se le interpreta como los "dientes" de la función sonrisa del estado del "gato de Schrödinger". Las Figuras 21a y 21b muestran las gráficas por computadora de los valores cero y el módulo cuadrado de la *FDW* en el plano *P2* del pulso doble, respectivamente. También estas gráficas son comparables con las intensidades de

salidas experimentales. Estas intensidades se muestran en la fotografia de la Figura 22a y en la imagen obtenida con la cámara CCD de la figura 22b.

Las Figuras 23 y 25 muestran los patrones de difracción asociados a la FDW en el caso del pulso triple, producido por una transparencia con dos rendijas triples sobrepuestas con un ángulo de inclinación de 45° y -45°. Como se menciono en la sección 3.2, pagina 36, los patrones de difracción de los extremos son similares a los casos anteriores, primero y quinto al pulso simple, segundo y cuarto al pulso doble, solo el patrón tercero (central) es el patrón de interferencia de los anteriores, las líneas horizontales centrales no son iguales cambian de grosor alternamente y con mayor estructura en las líneas. Para el pulso triple se obtuvieron cinco "reloies de arena " horizontales.

En el plano P<sub>2</sub>, se muestra la intensidad de campo de salida o bien, el módulo cuadrado de la FDW de los pulsos mencionados. Esta intensidad esta en función de la frecuencia espacial k y el espacio x y en los puntos donde la función es cero, la frecuencia espacial k se relaciona con el espacio  $x$ .

Estos resultados muestran que la  $FDW$  da información física adicional, a la que usualmente se obtiene en un arregio óptico de interferencia de dos haces (un patrón de interferencia de Young) y con un arreglo de Fourier.

Las imágenes suplementarias muestran el comportamiento de las intensidades de salida de los pulsos en posiciones o rotaciones diferentes a la que seria en el plano P<sub>2</sub>. Se muestran las siguientes fotografías: la Figura 26 muestra la intensidad de salida del pulso simple, pero en diferentes posiciones de enfoque del microscopio. En la Figura 27, las rendijas dobles se encuentran con un ángulo de inclinación de 0° o 90°Con la cámara CCD se tomaron los siguientes casos: las Figuras 28 a la 35, se muestran sucesiones continuas de posiciones diferentes del plano de observación de la intensidad de salida para una transparencia de rendija sencilla y doble con diferentes ángulos de inclinación. Las posiciones están determinadas conforme la lente objetiva de observación (microscopio) se acerque al objeto (transparencia).

Dado que el objetivo era instrumentar un arreglo óptico para la producción del módulo cuadrado de la FDW, no se hizo un análisis cuantitativo para efectos de comparación. Los diagramas, fotografías o imágenes pueden variar un poco debido a que se omitieron por simplicidad constantes de fase en las ecuaciones, o bien por los errores sistemáticos o aleatorios en la experimentación, como son: la suposición de que las rendijas son idénticas lo cual no lo es, los errores de alineación del montaje, la precisión en la ubicación de las lentes o en la medida de los ángulos de rotación, etc. Aun así, se puede decir que el arreglo óptico expuesto es aceptable para nuestro propósito.

La FDW y este tipo de arreglos ópticos, son los primeros pasos que se ha obtenido para iniciar investigaciones básicas en la óptica cuántica y ondulatoria [26, 27], Apéndice E. Adicionalmente, la FDW puede ser relacionada con la información de amplitud y fase, contenida en los pulsos ultracortos (ns, ps y fs) producido por un láser [28]. Finalmente, las aplicaciones se podrán dar en el estudio de la óptica cuántica, los fenómenos ultrarrápidos, telecomunicaciones, holografia y la tomografia para aplicaciones médicas.

# **APÉNDICES**

*A éndices* 

### **A. Ejemplos de la función de distribución de Wigner**

#### **Función impulso**

Una función impulso ubicada en la posición  $x<sub>o</sub>$  puede ser descrita por la función delta  $f(x) = \delta(x-x_0)$ . Su *función de distribución de Wigner (FDW)* toma las formas  $W(x, v) = \delta(x - x_0)$ . En un punto  $x=x_0$  todas las frecuencias están presente, considerando que no hay trabajo en estos puntos. Esto es exactamente lo qué se espera como el *espectro local de frecuencia* de una función puntual.

#### **Onda plana**

Como un segundo ejemplo se considera una onda plana, descrita en el dominio de frecuencia por la *frecuencia de impulso*  $f(x) = 2\pi\delta(k - k_0)$ , o, equivalentemente, en el dominio espacial por la señal armónica  $f(x) = e^{i k_{0} x}$ . Una onda plana y una fuente puntual son duales, es decir, la transformada de Fourier de una función tiene la misma que la otra función. Debido a esta dualidad, la *FDW* de una onda plana será al igual a Ja de una función puntual, pero rotada 90 grados en el dominio frecuencia - espacio. Desde luego, la *FDW* de la onda plana toma la forma  $W(x, k) = 2\pi\delta(k - k_0)$ , para todos los puntos, solo unas frecuencias  $k = k_0$  se manifiestan en si mismo, que es exactamente IÓ qué se esperaba como el *espectro local de frecuencia* de una onda plana.

#### Señal de fase Cuadrática

La señal fase cuadrática  $f(x)=e^{\int \frac{1}{2}ax^2}$  representa, por lo menos para *x* pequeño; es decir, para aproximación paraxial, una onda esférica cuya curvatura es de valor  $\alpha$ : La *FDW* de tal señal es  $W(x, k) = 2\pi\delta(k - \alpha x)$  y se concluye que en un solo punto se manifiesta una frecuencia  $k = \alpha x$ . Esto corresponde exactamente a un trazo de rayo de una onda esférica.

#### **Señal de fase continua**

La *FDW* de una señal de fase continua  $f(x) = e^{i\pi}$ , donde  $\gamma(x)$ es una función suficientemente "suave" de x; Toma la forma  $w(x,k) \equiv 2\pi\delta\left(k-\frac{dy}{dx}\right)$ . Se tiene que a cualquier punto *x* solo se manifestara una frecuencia  $k = \frac{dy}{dx}$ . Note que la expresión posterior para la *FI*)*W* 

llegara a ser-una igualdad cuando *y(x)* varia solo lineal o cuadráticameme en *x.* El concepto de una señal de fase continua y su *FDW* pueden ser útil, por ejemplo, en la teoría geometrica de aberraciones [29] y en descripción de transformaciones. geométricas de Bryngdahl [ 12] y los sistemas ópticos geométrico.

#### **Señal Gaussiana**

Consideremos la Señal Gaussiana

$$
f(x) = \left(\frac{2}{\rho^2}\right)^{\frac{1}{4}} e^{\left[-\frac{\pi}{\rho^2}(x-x_0)^2 + ik_0x\right]}
$$
 (A1)

donde  $\rho$  es una cantidad positiva. La  $FDW$  de esta Señal Gaussiana será

$$
W(x,k) = 2e^{\left[ -\left(\frac{2\pi}{\rho^2} (x - x_0)^2 + \frac{\rho^2}{2\pi} (k - k_0)^2 \right) \right]}
$$
 (A2)

Note que es una función que es Gaussiana para ambos *x* y k, centrado en un punto de frecuencia espacial  $(x_0, k_0)$ . Las anchuras efectivas en la dirección *x y k* siguen fácilmente desde los momentos centrales de segundo orden normalizado  $\frac{1}{2} \left( \frac{\rho^2}{2\pi} \right)$  y  $\frac{1}{2} \left( \frac{2\pi}{\rho^2} \right)$  en las direcciones respectivas.

Cuando se considera haces Gaussianos, se tiene que dar con una señal Gaussiana que esta multiplicado por una señal de fase cuadrática, por ejemplo,

$$
f(x) = \left(\frac{2}{\rho^2}\right)^{\frac{1}{4}} e^{\left[-\frac{\pi}{\rho^2}x^2 + i\frac{1}{2}\pi x^2\right]}
$$
 (A3)

la *FDW* de tal señal toma la forma

$$
W(x,k) = 2e^{\left[-\left(\frac{2\pi}{\rho^2}x^2 + i\frac{1}{2}(k-\alpha x)^2\right)\right]}
$$
 (A4)

Puede ser conveniente considerar el haz Gaussiano como una señal de fase cuadrática que

tiene una curvatura compleja  $\alpha + \left(\frac{2\pi}{\rho^2}\right)$  [30, 31]; esta curvatura compleja a veces se comporta

como la curvatura ordinaria de una señal de fase cuadrática,

# Óptica de Fourier

Algunos ejemplos de la FDW pueden ser usados en la teoría paraxial óptica y difracción mediante métodos matriciales en óptica de Fourier [ 26, 27].

(B 1)

# **B.** Cálculo~de **la. función de-distribuciónde Wigner ·para un'pulso'doble**

Para obtener la función de distribución de *Wigner (FDW)* del pulso doble:

$$
f(x) = rect \left[ \frac{x + b/2}{a} \right] + rect \left[ \frac{x - b/2}{a} \right]
$$

utilizando la definición

$$
W(x,k) = \int_{-\infty}^{\infty} F(x,y)e^{(-iky)}dy,
$$
 (B2)

donde

$$
F(x, y) = f\left(x + \frac{y}{2}\right) f^*\left(x - \frac{y}{2}\right),
$$

de la ecuación (B 1) tenemos

$$
f(x-y/2) = recr\left[\frac{x-y/2-b/2}{a}\right] + recr\left[\left[\frac{x-y/2+b/2}{a}\right]\right],
$$
 (B3)

$$
f'(x+y/2) = rec \left[ \frac{x+y/2-b/2}{a} \right] + rec \left[ \left[ \frac{x+y/2+b/2}{a} \right] \right].
$$
 (B4)

Como la función *rect(x)* es real, entonces *rect* (x) =rect (x) por lo que la ecuación (B2) para esta función $f$ es

$$
W(x,k) = \underbrace{\int_{-\infty}^{\infty} \operatorname{rec}(\frac{x-y/2-b/2}{a}) \operatorname{rec}(\frac{x+y/2-b/2}{a})} \operatorname{rec}(\text{B5})
$$
\n
$$
W_1(x,k)
$$

$$
+\underbrace{\int_{-\infty}^{\infty} \text{rect}\left(\frac{x-y/2-b/2}{a}\right) \text{recr}\left(\frac{x+y/2+b/2}{a}\right)}_{W_2(x,\,k)} e^{-ikx} dy
$$
 (B6)

$$
+ \int_{-\infty}^{\infty} rect \left( \frac{x - y/2 + b/2}{a} \right) \text{rect} \left( \frac{x + y/2 - b/2}{a} \right) e^{-i\alpha y} dy
$$
\n
$$
+ \int_{-\infty}^{\infty} rect \left( \frac{x - y/2 + b/2}{a} \right) \text{rect} \left( \frac{x + y/2 + b/2}{a} \right) e^{-i\alpha y} dy
$$
\n
$$
+ \int_{-\infty}^{\infty} rect \left( \frac{x - y/2 + b/2}{a} \right) \text{rect} \left( \frac{x + y/2 + b/2}{a} \right) e^{-i\alpha y} dy
$$
\n(B8)

esto es

$$
V = W_1 + W_2 + W_3 + W_4. \tag{B9}
$$

Para los cálculos de las ecuaciones tenemos que encontrar los intervalos donde los integrandos de las *Wi(x, k)* no son nulos.

#### **Calculo de W**<sup>1</sup>

El integrando de  $W_1(x, k)$  es no nulo para los valores de y que satisface las desigualdades

 $-\frac{a}{2} < x - \frac{y}{2} - \frac{b}{2} < \frac{a}{2}$  y  $-\frac{a}{2} < x + \frac{y}{2} - \frac{b}{2} < \frac{a}{2}$ .

esto es

$$
2x - a - b < y < 2x + a - b \quad y \qquad -2x - a + b < y < -2x + a + b. \tag{B10}
$$

Observemos en la ecuación (B10) que los extremos de los intervalos dependen de la variable *x.* En la Figura 36, las dos rectas ascendentes representan a los extremos del intervalo dado por la desigualdad de la izquierda (B10) para cada valor de x, es decir, las ordenadas de los puntos de intersección de estas rectas con una vertical son los extremos de dicho intervalo. De modo similar, las ordenadas de las intersecciones de una vertical con las rectas descendentes son los extremos del intervalo dado por la desigualdad de la derecha. Por tanto, la intersección de ambos intervalos es no vacía cuando dentro del rectángulo acotado por las cuatro rectas, esto es cuando *x* toma los valores

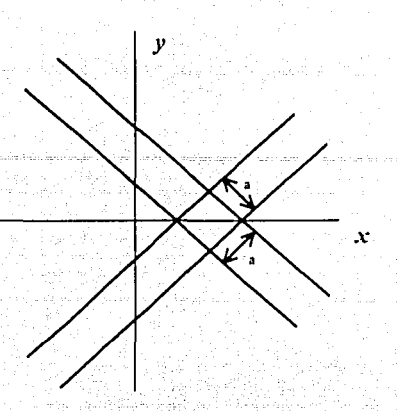

Figura 36. Región para W<sub>1</sub>. Posición de una las<br>aberturas resultantes de la combinación de las rendijas<br>cruzadas.

Este intervalo lo debemos partir a la mitad, obteniendo los dos subintervalos

$$
\left(\frac{b-a}{2},\frac{b}{2}\right) \quad y \qquad \left(\frac{b}{2},\frac{a+b}{2}\right)
$$

Para  $x \in (\frac{b-a}{2}, \frac{b}{2})$ , la integral que da  $W_I$  tiene como limites a las ecuaciones que representan a las rectas que limitan al rectángulo, es decir

49

$$
W_1(x,k) = \int_{2x-a+b}^{2x-a-b} e^{-ib} dy, \quad \text{para} \quad x \in \left(\frac{b-a}{2}, \frac{b}{2}\right) \tag{B11}
$$

mientras que para  $(\frac{b}{2}, \frac{a+b}{2})$ .

$$
W_1(x,k) = \int_{2x-a+b}^{2x+a+b} e^{-iby} dy, \text{ para } x \in \left(\frac{b}{2}, \frac{a+b}{2}\right)
$$
 (B12)

Haciendo estas integrales obtenemos

$$
W_1(x,k) = \begin{cases} \frac{2}{k} \operatorname{sen}[(2x+a-b)k] & para & x \in \left(\frac{b-a}{2},\frac{b}{2}\right), \\ \frac{2}{k} \operatorname{sen}[(-2x+a+b)k] & para & x \in \left(\frac{b}{2},\frac{a+b}{2}\right), \end{cases}
$$
(B13)

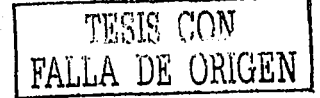

*Anduotine* 

### Calculo de W<sub>2</sub>

Como en el caso para  $W_l$ , podemos ver que el integrando de  $W_2$ es distinto de cero para

$$
-\frac{a}{2} < x - \frac{y}{2} - \frac{b}{2} < \frac{a}{2} \qquad y \qquad -\frac{a}{2} < x + \frac{y}{2} + \frac{b}{2} < \frac{a}{2}
$$
\nto es.

\n2x - a - b < y < 2x + a - b

\ny

\ny

\ny

\nx

\nx

Figura 37. Región para W<sub>2</sub>.. Posición de una las<br>aberturas resultantes de la combinación de las<br>rendijas cruzadas.

Con ayuda de la Figura 37 vemos que

٧

$$
W_2(x,k) = \int_{-2x-a-b}^{2x+a-b} e^{-iy} dy, \quad \text{para} \quad x \in \left(-\frac{a}{2},0\right); \tag{B15}
$$

$$
W_2(x,k) = \int_{2x-a-b}^{-2x+a-b} e^{-iky} dy, \quad \text{para} \quad x \in (0, \frac{a}{2}).
$$
 (B16)

de donde

es

$$
W_2(x,k) = \begin{cases} \frac{2}{k} e^{ikb} \operatorname{sen}[(2x+a)k] & \operatorname{para} \qquad x \in (-\frac{a}{2},0), \\ \frac{2}{k} e^{ikb} \operatorname{sen}[-2x+a)k] & \operatorname{para} \qquad x \in (0,\frac{a}{2}), \end{cases}
$$
 (B17)

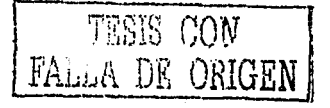

50

 $(B18)$ 

#### Calculo de W<sub>3</sub>

El integrando de  $W_3(x, k)$  es diferente de cero para los valores de y dentro de los intervalos

$$
-\frac{a}{2} < x - \frac{y}{2} + \frac{b}{2} < \frac{a}{2} \qquad y \qquad -\frac{a}{2} < x + \frac{y}{2} - \frac{b}{2} < \frac{a}{2}.
$$

esto es.

$$
2x - a + b < y < 2x + a + b \quad y \quad -2x - a + b < y < -2x + a + b.
$$

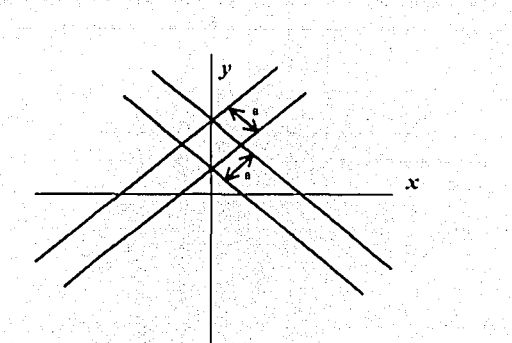

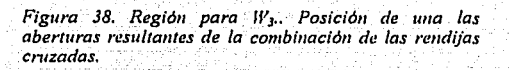

De la Figura 38 se ve que

$$
W_3(x,k) = \int_{-2x-a+b}^{2x+a+b} e^{-by} dy, \quad \text{para} \quad x \in \left(-\frac{a}{2},0\right);
$$

 $\mathbf{y}$ 

$$
W_3(x,k) = \int_{2x-ab}^{2x+a+b} e^{-iy} dy
$$
, para  $x \in (0, \frac{a}{2})$ .

Por tanto, tenemos que

$$
W_3(x,k) = \begin{cases} \frac{2}{k} e^{-ikb} \operatorname{sen}[(2x+a)k] & \operatorname{para} & x \in (-\frac{a}{2},0), \\ \frac{2}{k} e^{-ikb} \operatorname{sen}[(-2x+a)k] & \operatorname{para} & x \in (0, \frac{a}{2}), \end{cases}
$$
(B19)

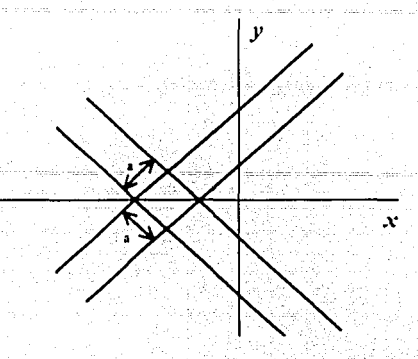

*<u>Inèndrees</u>* 

Figura 39. Región para W. Posición de una las<br>aberturas resultantes de la combinación de las rendijas cruzadas.

Calculo de W4

El integrando de  $W_4(x, k)$  es no nulo cuando y satisface, simultaneamente las desigualdades siguientes

$$
-\frac{a}{2} < x - \frac{y}{2} + \frac{b}{2} < \frac{a}{2} \qquad y \qquad -\frac{a}{2} < x + \frac{y}{2} + \frac{b}{2} < \frac{a}{2}
$$

es decir

$$
2x - a + b < y < 2x + a + b \quad y \quad -2x - a - b < y < -2x + a - b. \tag{B20}
$$

Con la ayuda de la Figura 39 tenemos que

$$
W_4(x,k) = \begin{cases} \frac{2}{k} \operatorname{sen}[2x + a + b/k] & \operatorname{para} & x \in \left(-\frac{a+b}{2}, -\frac{b}{2}\right), \\ \frac{2}{k} \operatorname{sen}[(-2x + a - b/k]) & \operatorname{para} & x \in \left(-\frac{b}{2}, -\frac{b-a}{2}\right), \end{cases}
$$
(B21)

#### La suma W

Antes de realizar la suma W (ecuación (B9)), observemos que hay tres casos correspondientes a la relación entre  $(b - a)/2$  y  $a/2$ , esto es

$$
\frac{a}{2} < \frac{b-a}{2} \Leftrightarrow a < \frac{b}{2},
$$
 (B22)

$$
\frac{a}{2} = \frac{b-a}{2} \Leftrightarrow a = \frac{b}{2},
$$
\n(B23)\n
$$
\frac{a}{2} > \frac{b-a}{2} \Leftrightarrow a > \frac{b}{2},
$$
\n(B24)

**Apéndices** 

Sea  $a < b/2$ , entonces

$$
\frac{\begin{vmatrix} 2 \operatorname{sen}[(2x+a+b)k] & x \in (-\frac{a+b}{2}, -\frac{b}{2}) \\ k & x \in (-\frac{a+b}{2}, -\frac{b}{2}) \end{vmatrix}}{2 \operatorname{sen}[-2x+a-b)k]}
$$
  
\n
$$
y(x, k) = \begin{vmatrix} 4 \operatorname{sen}[-2|x|+a)k \operatorname{cos}(kb) & x \in (-\frac{a}{2}, -\frac{a}{2}) \\ k & x \in (-\frac{a}{2}, \frac{a}{2}) \end{vmatrix}
$$
  
\n
$$
y(x, k) = \begin{vmatrix} 4 \operatorname{sen}[-2|x|+a)k \operatorname{cos}(kb) & x \in (-\frac{a}{2}, \frac{a}{2}) \\ 0, & k & x \in (\frac{a}{2}, \frac{b-a}{2}) \\ 2 \operatorname{sen}[(2x+a-b)k] & x \in (\frac{b-a}{2}, \frac{a}{2}) \\ 2 \operatorname{sen}[-2x+a+b)k] & x \in (\frac{b}{2}, \frac{a+b}{2}) \end{vmatrix}
$$
 (B24)

Si  $a = b/2$ , entonces  $(b - a)/2 = a/2$  y

$$
W(x, k) = \begin{cases} \frac{2 \operatorname{sen}[(2x+a+b)k]}{k} & x \in \left(-\frac{a+b}{2}, -\frac{b}{2}\right) \\ \frac{2 \operatorname{sen}[-2x+a-b)k}{k} & x \in \left(-\frac{b}{2}, -\frac{b-a}{2}\right) \\ \frac{4 \operatorname{sen}[-2|x|+a)k\cos(kb)}{k} & x \in \left(-\frac{a}{2}, \frac{a}{2}\right) \\ \frac{2 \operatorname{sen}[(2x+a-b)k]}{k} & x \in \left(\frac{b-a}{2}, \frac{b}{2}\right) \\ \frac{2 \operatorname{sen}[-2x+a+b)k]}{k} & x \in \left(\frac{b-a}{2}, \frac{b}{2}\right) \\ \frac{2 \operatorname{sen}[-2x+a+b)k]}{k} & x \in \left(\frac{b}{2}, \frac{a+b}{2}\right) \end{cases}
$$
 (B26)

ņ

por lo tanto para  $a < b/2$ , tenemos, finalmente

$$
W(x,k) = \begin{cases} \frac{2\operatorname{sen}\left((2x+a+b)k\right)}{k} & x \in \left(-\frac{a+b}{2}, -\frac{b}{2}\right) \\ \frac{2\operatorname{sen}\left(-(2x+a-b)k\right)}{k} & x \in \left(-\frac{b}{2}, -\frac{a}{2}\right) \\ \frac{2\operatorname{sen}\left(-(2x+a-b)k\right)}{k} + \frac{4\operatorname{sen}\left((2|x|+a)k\right)\cos(kb)}{k} & x \in \left(-\frac{a}{2}, -\frac{b-a}{2}\right) \\ \frac{4\operatorname{sen}\left(-(2|x|+a)k\right)\cos(kb)}{k} & x \in \left(-\frac{b-a}{2}, \frac{b-a}{2}\right) \\ \frac{2\operatorname{sen}\left((2x+a-b)k\right)}{k} + \frac{4\operatorname{sen}\left(-2|x|+a)k\right)\cos(kb)}{k}, & x \in \left(\frac{b-a}{2}, \frac{a}{2}\right) \\ \frac{2\operatorname{sen}\left((2x+a-b)k\right)}{k} & x \in \left(\frac{a}{2}, \frac{b}{2}\right) \\ \frac{2\operatorname{sen}\left(-(2x+a+b)k\right)}{k} & x \in \left(\frac{b}{2}, \frac{a+b}{2}\right) \\ \frac{2\operatorname{sen}\left(-(2x+a+b)k\right)}{k} & x \in \left(\frac{b}{2}, \frac{a+b}{2}\right) \\ \frac{2\operatorname{sen}\left(-(2x+a+b)k\right)}{k} & x \in \left(\frac{b}{2}, \frac{a+b}{2}\right) \end{cases}
$$

# **C.** Filtros espaciales

Los filtros espaciales proveen una manera conveniente para quitar fluctuaciones aleatorias de un perfil de intensidad de un haz de láser. Esto es una gran mejora de resolución especialmente crítica para aplicaciones como holografia y procesamiento óptico de datos

Los haces de láser reciben variaciones de intensidad de esparcimiento por partículas y defectos ópticos en el aire. Puede verse cuando se expande un haz de láser en una tarieta, los hoyos y los anillos superpuestos sobre el modelo ideal de manchas uniformes son el ruido espacial.

El filtraje espacial es conceptualmente simple: un haz de láser colimado, coherente idenL se comporta como si fuera generado por una fuente puntual distante. El filtraje espacial involucra enfocando el haz, produciendo una imagen de la *fuente* con todas las imperfecciones en la trayectoria óptica desfocada en un anulo sobre el eje. Un pin hale obstruye la mayoría del ruido como se muestra en la Figura 43.

El perfil de haz de láser Gaussiano ideal,  $I(r)$ , es contaminado por las fluctuaciones de intensidad,  $\delta$ *l*, ocasionada por esparciendo.  $\delta$ *l* varía rápidamente sobre la distancia promedio  $d_n$ . qL1e es mucho más pequeño que el radio del haz, *a.* La distancia *dn* es entonces conocida como la longitud de onda *espacia/ promedio* del ruido de haz de láser.

Cuando un haz Gaussiano es enfocado por una lente positiva de longitud focnl *1:.* la imagen del plano focal *(Espectro Óptico de Potencia* (OPS)) será un "mapa" invertido de: longitudes de onda espaciales presentadas en el haz. El ruido corto anulado de longitud de onda

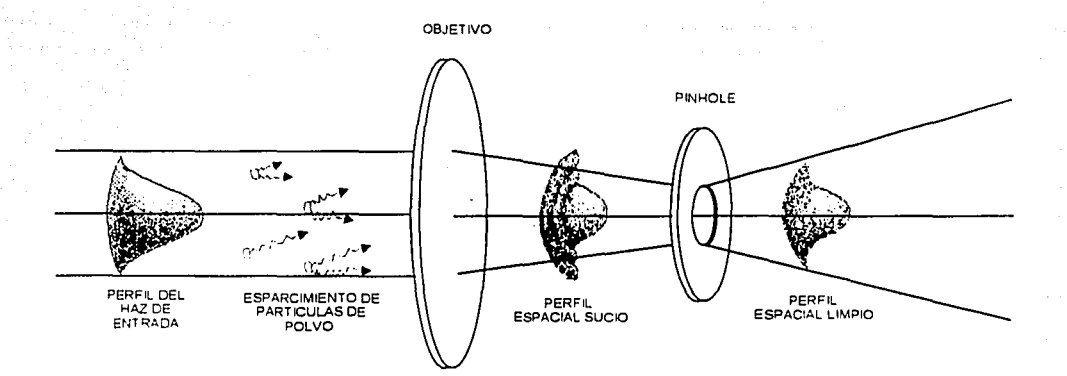

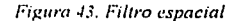

 $TTRS$  CON

 $(d_n)$  aparecerá en un radio de  $\frac{F\lambda}{dn}$  centrado sobre el eje óptico. La larga longitud de onda espacial

de un perfil Gaussiano ideal formará una imagen directamente sobre el eje óptico.

Un pin hole centrado sobre el eje puede bloquear anulando el ruido indeseable mientras pasa la mayoría de la energia del láser. La fracción de Potencia pasada por un pin hole de diámetro D es:

$$
\frac{P(D)}{Pot.Total} = 1 - e^{-\frac{1}{2} \left( \frac{\pi a D}{\lambda F} \right)}
$$

y la longitud de onda mínima de ruido transmitida por el pin hole es

$$
d_{n(mn)} = 2 \frac{F\lambda}{D}
$$

se recomienda un pin hole de diámetro Dopt:

$$
D_{opt} = \frac{F\lambda}{a}
$$

Esto permite el paso de aproximadamente 99.3 % de la energía total del haz y bloquea longitudes de onda espaciales menores que 2<sup>ª</sup>, el diámetro del haz inicial. Puesto que dn es siempre mucho más pequeño que el diámetro del haz, el haz filtrado esta muy cerca del perfil ideal.

# D. Lente esfero - cilíndrica

Unas de las partes fundamentales del arreglo experimental que se utilizó para el análisis de la función de distribución de Wigner (FDW) fue la lente esfero - cilíndrica. A continuación se mencionan características de este sistema [ 24].

La Figura 40 muestra el trayecto de un haz de luz lineal y paralelo al meridiano axial En la orientación mostrada, la luz continúa en una trayectoria recta a través de la lente sin la refracción porque su espesor de la lente, en este eje meridiano, es constante; la lente meramente actúa como un paralelepípedo de vidrio.

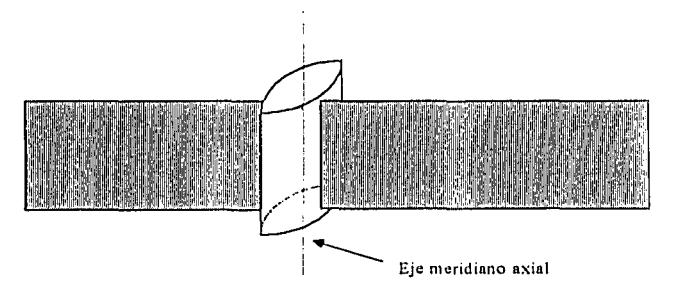

*Figure 40. El cilindro biconvexo. La banda de luz en el eje meridiano.* 

La Figura 41 muestra ahora la banda de luz incidente a 90° del meridiano axial, ubicándose en el *meridiano de Poder*. En esa orientación la luz se refracta, y viene al foco al igual que una lente convencional.

Una lente esfero - cilindrica es una combinación de una lente esférica y un cilindro simple, como se muestra en la Figura 42; La lente esférica sola, en el meridiano mostrado en el diagrama superior, proyecta un punto objeto en un punto imagen; El cilindro, en este meridiano, no contribuye.

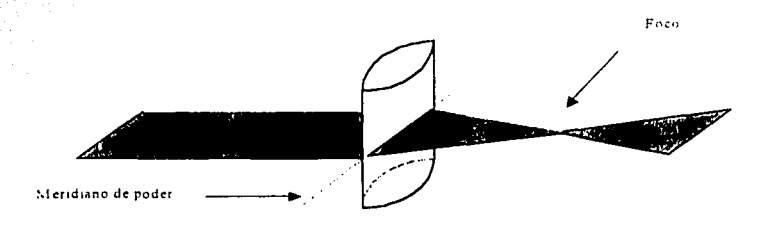

*Figure 41. El cilindro con la banda de luz en el meridiano de Potencia.* 

1---~------------------,-,-,,--..,.--c=c-----------------

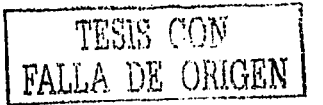

- *A 1t!11dices* 

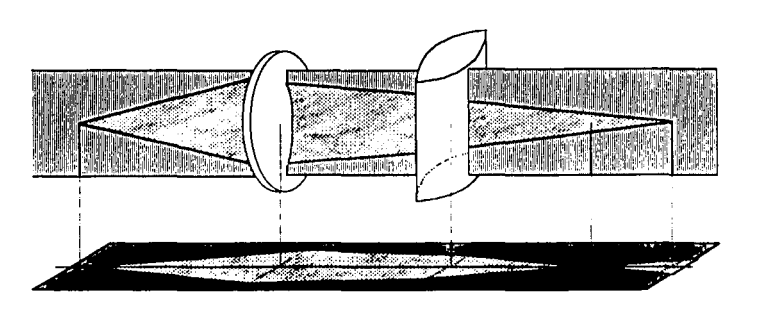

*Figure 42. Esquema de una lente esfero · cilindrica, con bandas de luz en el eje meridiano (arriba) y en* **el** *men'diano ele! Potencia (aha;o).* 

En el meridiano de Poder, sin embargo, ambas lentes contribuyen, ocasionando que la luz \'aya al foco más cercano de la lente (abajo). Obviamente, la luz no termina en los focos, en el primer foco de la derecha de las lentes continúa, y en el tiempo ha alcanzado el segundo foco, se ha esparcido fuera en una línea, orientado en la dirección del meridiano de Potencia. Por otra parte (diagrama superior), cuando la luz está en el primer foco, no ha convergido aún en un punto; todavía es una linea. (Note que el primer foco de linea es siempre paralelo al meridiano de Potencia menor.) En la realidad, las dos lentes separadas mostradas en la Figura 42 se fusionan en una, esfera - cilíndrica, en otras palabras, tiene una superficie que es esférica y otro que es cilíndrico.

Las dos líneas en la derecha es una distancia llamada el intervalo de Sturm. Dentro de este intervalo hay una sección - cruz donde el fajo de luz es circular; este es el circulo de turbación menor. Se ubica en el punto céntrico de dioptria; un poco más cerca de la lente es "el punto céntrico lineal."

Un análisis análogo seria con las lentes cambiadas, Figura 43.

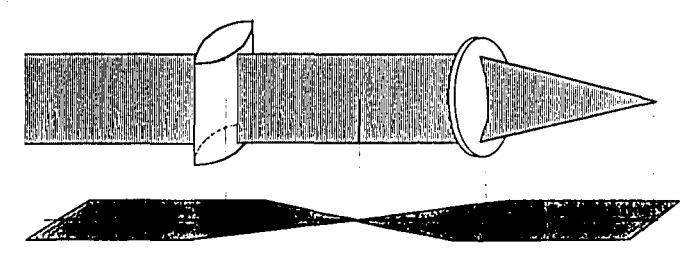

*Figura 43. Esquema de una lente esfero – cilindrica mtercambiadas, con bandas de luz*  $r$ asantes, en el eje meridiano axial (arriba) y en el meridiano de Potencia (abajo).

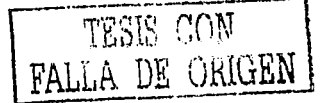

·---------------------~-......

# E. Resumen del Articulo aceptado en la Revista Mexicana de Física.

Este articulo fue aceptado el 22 de octubre de 2003, se presenta el encabezado y el resumen

# The Wigner Function in Paraxial Optics II. **Optical Diffraction Pattern Representation**

Carlos J. Román-Moreno and Roberto Ortega-Martinez

Laboratorio de Óptica Aplicada, Centro de Ciencias Aplicadas y Desarrollo Tecnológico, Universidad Nacional Autonoma de Mexico, A. P. 70-186, Mexico, D. F., 04510, Mexico. carlosr@aleph.cinstrum.unam.mx, roberto@aleph.cinstrum.unam.mx

Carlos Flores-Arvizo

Centro de Estudios de Bachillerato "Jesús Reyes Heroles", DGB-SEP, Progreso No. 23, Col. Axotla, 'Alvaro Obregón, México, D. F., 01030 carlinflores@yahoo.com.mx

The Wigner Distribution Function is a tool to visualize a signal in the space-frequency domain. Moreover, it can be produced by purely optical means. We describe the Brenner-Lohmann optical setup with monochromatic light, which produces the Wigner Function. A signal composed of rectangle functions (optically produced by slits) has a Wigner Function with a "sand clock" form We point out the strong oscillations of the Wigner Function between two interfering components, which has been called the smile function of a "Schrödinger's cat" state. This bears interesting optical diffraction patterns in our figures.

Keywords: Wigner Distribution Function, Fourier optics.

PACS: 42.25.Hz, 42.30.Kg.

# **MATESIS NO SALE DE LA BIBLIOTECA**

### **REFERENCIAS**

 $\mathbf{I}$ 

 $\overline{a}$ 

 $\overline{3}$ 

 $\mathbf{A}$ 

 $\mathsf{S}$ 

 $\overline{7}$ 

S.

- R. N. Bracewell, The Fourier Transform and its Applications (2<sup>n</sup> ed., Electrical and Electronic Engineering Series, MacGraw-Hill, Singapur, 1986).
- Leon Cohen, "Time-Frequency distribution A review", Proc. IEEE, 77, 941-981.  $(1989).$
- E. Wigner, "On the quantum correction for thermodynamic equilibrium," Phys. Rev. 40, 749-759 (1932).
- J. Ville, "Theorie et applications de la notion de signal analytique", Cables et Transmission, 2, 61-74, (1946),
- L. Stankovic, "Highly concentrated time-frequency distributions: Pseudo quantum signal representation", IEEE Trans. on Signal Processing, 45, 543-551. (1997).
- A. Walther, "Radiometry and coherence," J. Opt. Soc. Am. 58, 1256-1259 (1968). 6
	- H. O. Bartelt, K. H. Brenner y A.W. Lohmann, The Wigner distribution function and its optical production, Opt. Commun. 32 (1), 32-38 (1980).
	- N. G. de Bruiin. "A theory of generalised functions, with applications to Wigner distribution and Weyl correspondence," Nieuw Arch. Wiskunde (3) 21, 205-280 (1973).
- $\Omega$ K. H. Brenner, Phasenraumdarstellungen in Optik und Signalverarbeitung, Ph.D. dissertation, (Universitat Erlangen-Nurnberg, Erlangen, 1983).
- T. A. C. M. Claasen y W.F.G. Mecklenbrauker. "The Wigner distribution a tool for time"  $10^{\circ}$ - frequency signal analysis," Part 1: Continuous -time signals; Part II: Discrete - time signals; Part III: Relations with other time - frequency signal transformations; *Philips J.* Res. 35, 217-250, 276-300, 372-389 (1980).
- $\mathbf{H}$ H. H. Szu and J. A. Blodgett. "Wigner distribution and ambiguity function", in Optics in Four Dimensions -1980, AIP Conf. Proc. 65, M.A. Machado and L.M. Narducci, eds. (American Institute of Physics, New York, 1980), pp. 355-381.
- $12<sub>1</sub>$ O. Bryngdahl, "Geometrical transformations in optics," J. Opt. Soc. Am. 64, 1092-1099  $(1974)$ .
- $13 1$ H. Mori, I. Oppenheim, y J. Ross, "Some topics in quantum statistics. The Wigner function and transport theory," in Studies in Statistical Mechanics, J. de Boer and G.E. Uhlenbeck. eds. (North - Holland. Amsterdam. 1962). Vol. 1. pp. 213-298.
- $14$ M. J. Bastiaans, "The Wigner distribution function applied to optical signals and systems", Opt. Commun. 25, 26-30 (1978).
- $15$ M. J. Bastiaans, "The Wigner distribution function and its applications in optics," in Optics in Four Dimensions - 1980, AIP Conf. Proc. 65, M. A. Machado and L.M. Narducci, eds. (American Institute of Physics, New York, 1980), pp. 292-312.
- M. J. Bastiaans, "The Wigner distribution function of partially coherent light", Opt. Acta.  $16$ 28. 1215-1224 (1981).
- M. J. Bastiaans, "Use of the Wigner distribution function in optical problems". Proc.  $17$ SPIE: 492: 251-262 (1984).
- A. T. Friberg, "Phase space methods for partially coherent wave fields", in Optics in 18. Four Dimensions -1980. AIP Conf. Proc. 65, M.A. Machado and L.M. Narducci, eds. (American Institute of Physics, New York, 1980), pp. 313-331.
- M. J. Bastiaans, Application of the Wigner distribution function in optics (Technische  $19<sup>7</sup>$ Universiteit Eindhoven, Faculteit Elektrotechniek, Netherlands, 1997).
- A. Papoulis, "Ambiguity function in Fourier optics", J. Opt. Soc. Am. 64, 779-788 (1973). 20
- $21$ A. Papoulis, Signal Analysis (McGraw-Hill, New York, 1977).
- $22<sub>1</sub>$ J. W. Goodman, Introduction to Fourier Optics (McGraw-Hill, New York, 1968).
- M. J. Bastiaans, "Wigner distribution function display: a supplement to ambiguity  $23$ function display using a single 1-D input", *Applied Optics*. 19 (2), 192 (1980)
- $24.$ J. R. Meyer-Arendt, Introduction to Classical and Modern Optics (Prentice-Hall, New Jersey, 1995).
- K. H. Brenner y A.W. Lohmann, "Wigner distribution function display of complex 1D 25 signals", Opt. Commun. Vol. 42 num. 5, 310-314 (1982).
- $26^{\circ}$ R. Ortega, C. J. Román y A. L. Rivera, "The Wigner function in Paraxial Optics I. Matrix Methods in Fourier Optics", Rev. Mexicana de Física, 48 (6), 565-574 (2002).
- C. J. Roman, R. Ortega y C. Flores, "The Wigner function in Paraxial Optics II. Optical 27 Diffraction Patterns Representation", aceptado para su publicación en la Revisia Mexicana de Física el 22 de octubre de 2002.
- J. Payé y A. Migus, "Space time Wigner function and their applications to the analysis 28. of a pulse shaper " J. Opt. Soc. Am. B, 22, 1480, (1995).
- 29. M. Born and E. Wolf, Principles of Optics (Pergamon, Oxford, 1975).
- G. A. Deschamps, "Ray techniques in electromagnetics", Proc. IEEE 60, 1022-1035 30  $(1972)$ .
- 31 M. J. Bastiaans, "Wigner distribution function and its application to first - order optics". J. Opt. Soc. Am. 69, 1710-1716 (1979).